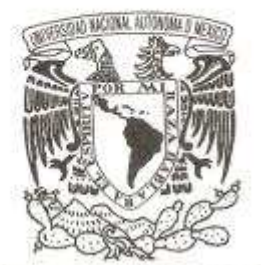

#### **UNIVERSIDAD NACIONAL AUTÓNOMA DE MÉXICO**

#### **FACULTAD DE ESTUDIOS SUPERIORES ARAGÓN**

#### **TÍTULO DEL REPORTE DESARROLLO DE CASO PRÁCTICO**

**"Formato de Anomalías para el H. Ayuntamiento de Chimalhuacán"**

#### **QUE PARA OBTENER EL TÍTULO DE:**

#### **INGENIERO EN COMPUTACIÓN**

**GABRIEL ISAÍAS GÓMEZ CASTELBERG** 

**DIRECTOR DE TESIS: ING. ADRIÁN PAREDES ROMERO** 

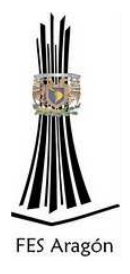

**MÉXICO 2012**

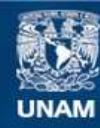

Universidad Nacional Autónoma de México

**UNAM – Dirección General de Bibliotecas Tesis Digitales Restricciones de uso**

#### **DERECHOS RESERVADOS © PROHIBIDA SU REPRODUCCIÓN TOTAL O PARCIAL**

Todo el material contenido en esta tesis esta protegido por la Ley Federal del Derecho de Autor (LFDA) de los Estados Unidos Mexicanos (México).

**Biblioteca Central** 

Dirección General de Bibliotecas de la UNAM

El uso de imágenes, fragmentos de videos, y demás material que sea objeto de protección de los derechos de autor, será exclusivamente para fines educativos e informativos y deberá citar la fuente donde la obtuvo mencionando el autor o autores. Cualquier uso distinto como el lucro, reproducción, edición o modificación, será perseguido y sancionado por el respectivo titular de los Derechos de Autor.

#### AGRADECIMIENTOS

#### **Agradezco a Dios y a mi Santos.**

Por brindarme la oportunidad de seguir luchando arduamente en este proceso escolar, que por motivos de una situación de vida muy complicada, ustedes han permitido abrir las puertas y limpiar el camino de obstáculos para poder culminar este mismo y llenarme de sus bendiciones, gracias.

#### **A mis Padres**

¡Les agradezco maravillosos Padres! No hay palabras para poder describir tanta dicha de ser su hijo, por ser grandes y valiosos, gente guerrera que a pesar de obstáculos y problemas, salieron adelante con sus hijos, gente preparada, gente honesta, gente humilde, que con su gran sabiduría lograron llevarnos al éxito de la culminación de nuestros estudios. Tú falta Padre mío, fué recompensada con la mejor herencia de todas, tus consejos, tus palabras y la dicha de haber seleccionado a una Madre, tan capaz y tan maravillosa. Gracias los amo.

#### **A mis Hermanos**

¡Agradezco a mis Hermanos! Por el apoyo brindado incondicionalmente, tras el proceso de estudio y trabajo, donde únicamente nosotros sabremos lo complicado que fué culminar este "Periodo" de vida, donde aprendimos que el estar unidos es lo más maravilloso que puede existir y saber que nunca seremos derrotados si nos comportamos como tal. Este "Periodo", sin nuestro "Padre" nos ha formado una experiencia muy grande, así que lo utilizaremos como una maravillosa lección para nuestros futuros, los amo mis queridos Hermanos.

#### **DEDICATORIAS**

#### **A mi Madre**

Te dedico este trabajo Mamá, gracias no tengo las palabras para poder agradecerte tanto apoyo, valor, tanto talento para ser mamá eres una gran ejemplo para todas las demás, gracias a tí llego a culminar este "Proceso" tan complicado que solo nosotros sabremos, las preocupaciones, las presiones y sobre todo lo difícil que fue poder seguir estudiando, te agradezco a un mas por tener el honor de ser tu hijo te amo, te admiro y eres lo mejor que me ha pasado en mi vida.

#### **A mi Padre**

Te dedico este trabajo, sé que estas entre los brazos del Señor, y estas en Paz, te dedico este trabajo dándote las gracias por los consejos que a pesar de tantos años que no has estado a mi lado, están firmemente grabados en mi mente, y agradeciéndote lo que soy y lo que seré en mi vida, tú solo, solo tú eres la bendición de nuestro Señor, y me siento orgulloso de haber tenido a un Padre tan maravilloso como tú, te amo Papá.

#### **A mis Hermanos**

Les dedico este trabajo a mis maravillosos hermanos, a ¡Mis Guerreros! , que con tantas dificultades salimos adelante. Esto solo nos ha enseñado que el estar unidos siempre va tener resultados buenos, esta es una pequeña parte de todo lo complicado que será vivir y que es el comienzo de seguir tan gran ejemplo que nos dieron nuestros Padres, pero ahí estaremos el uno para el otro gracias por su apoyo, este trabajo también es de ustedes, los amo Manolo, Ulises y Sandy.

#### **A mi Universidad**

 Escuela de "Guerreros" llenos de virtudes y de una motivación inmensa, por cultivarse, por recrear en el proceso de la vida, toda aquella enseñanza tan magnífica. Lugar donde nace el conocimiento y el hallazgo del aprendizaje, felicito a tan grandiosos "Profesores" que imparten clases dentro de la misma, amo y agradezco a mi Universidad por tanto apoyo de su parte.

#### ÍNDICE

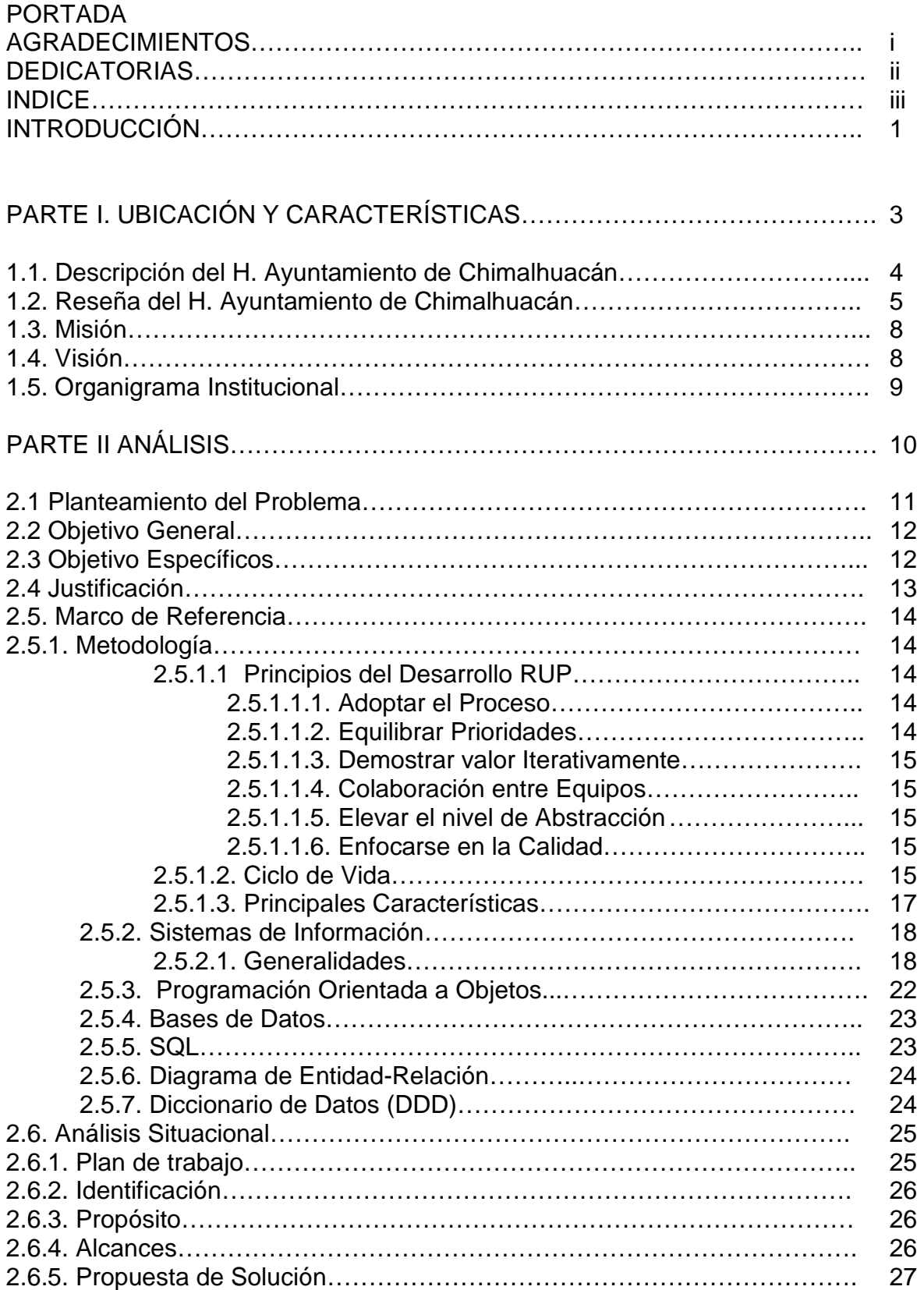

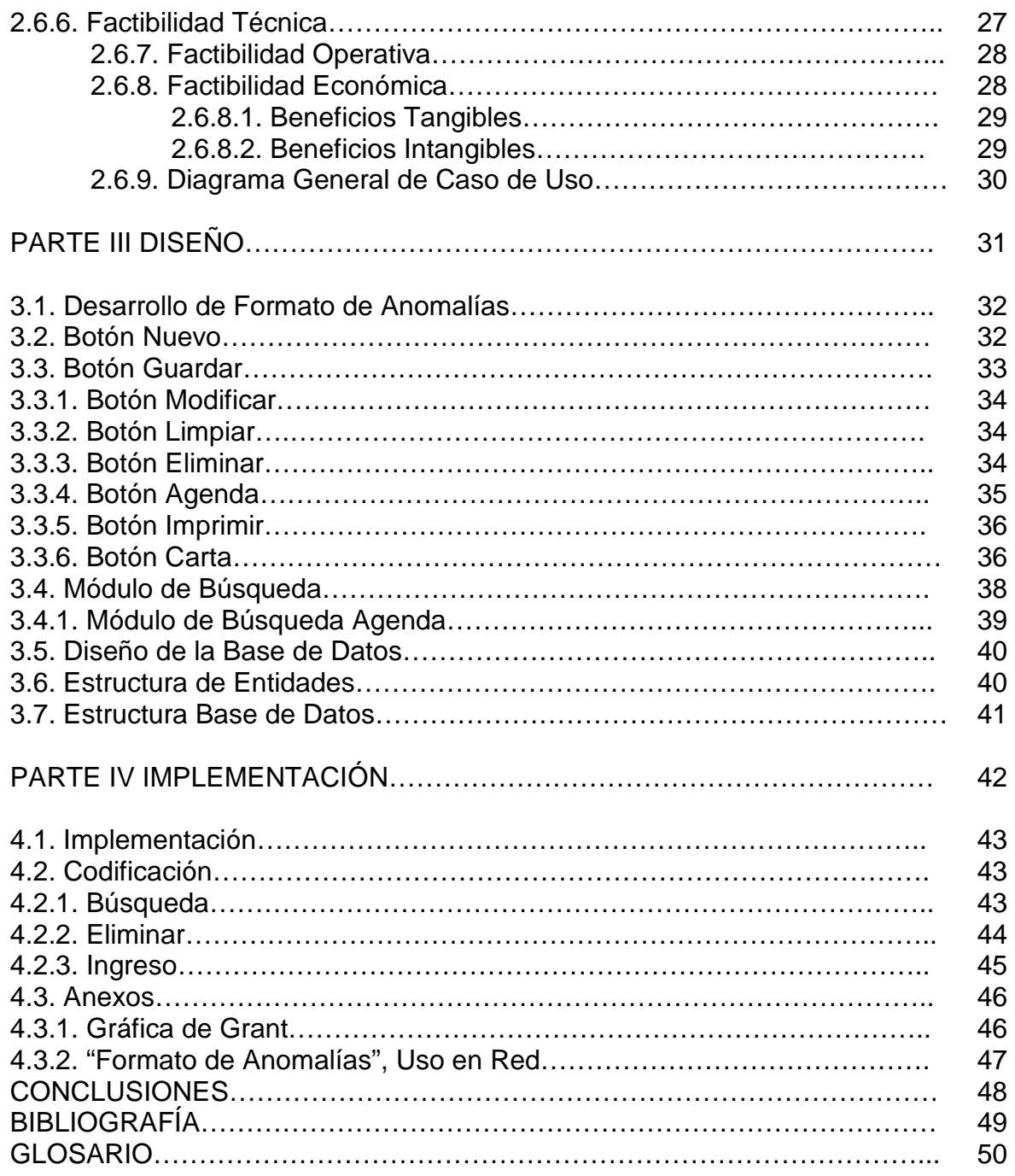

#### INTRODUCCIÓN

Hoy en día un aspecto muy importante para el Gobierno es tener control de las necesidades de los "Ciudadanos", como la seguridad y el integro desarrollo de la funciones establecidas por los estatutos marcados en las campañas electorales. Ya que las formas y establecimientos de dicha impartición de Gobierno que nos muestran en las mencionadas, son una seria de soluciones y propuestas a la necesidades del "Pueblo", las cuales no solo están en manos de un solo candidato, si no en la múltiple gama de Gobernantes que se lanzan a la Candidatura, por eso mismo el Presidente electo a la Gobernación que de una manera seria, honesta y comprometida nos dará resultados con eficacia.

Una necesidad muy cercana al Gobierno que está en el poder, es satisfacer las necesidades de cada uno de los Ciudadanos, y para esto deben existir múltiples planes de trabajo y estrategias para poder cumplirlo, ya que son de tan gran importancia. La demanda por parte del Pueblo cada vez comienza a ser más estricta, ya que cada lugar ahora cuenta con un nivel de preparación más alto, con el apoyo de las TICS (Tecnologías de la información y la comunicación) es sencillo apoyarse, ya que es un recurso totalmente viable para cualquier Gobernación y es inherente no tomarlos en cuenta ya que la producción y el acercamiento a tanta tecnología es de gran apoyo para realizar funciones de una forma correcta, organizada, ágil, etc. Por tanto se deben tomar medidas responsables en actos de actualización y modernización en los Sistemas de Servicios por parte del Gobierno.

Es importante mencionar que el "**Proyecto Nuevo Chimalhuacán"**, nos muestra una serie de cambios y actualizaciones de gran importancia para su Gobierno, cabe mencionar que el Presidente mismo con su gabinete síndico y colaboradores han desarrollado un Proyecto de gran utilidad para normalizar "Anomalías" dentro de su Sistema y fuera de él. El Proyecto **"Línea Directa del Presidente Municipal de Chimalhuacán"**, asistido por el Presidente "Biólogo Jesús Tolentino Román Bojórquez, resulta ser apegado a la restricción de anomalías, quejas, denuncias, peticiones, aportaciones, etc. Al Pueblo Chimalhuacano, siendo que los ciudadanos pueden reportar, hacer peticiones directamente al mismo Presidente, y el considerará la solución brindada con apoyo de su equipo a cada petición requerida.

Tras la evolución de dicho Proyecto, es necesario implementar técnicas de solución inmediatas ya que el apogeo que ha tenido el mismo, demanda una innovación tecnológica para la organización, es importante cubrir los estándares de calidad al Servicio brindado. El número de registros diarios de anomalías y quejas se han convertido en una numerosa cantidad de asuntos por resolver, por tanto es necesario implementar una técnica de control y almacenamiento de información para el Sistema de anomalías, ya que el uso inicial solo se basa en retraer los datos del denunciante en una papeleta, que contiene los caracteres necesarios por llenar a mano.

Es momento de innovar y consultar alguna técnica de solución con apoyo de personal que tenga la experiencia requerida para el desarrollo de un Sistema con una Base de Datos y la posible manipulación de estos registros formando una organizada y complementada búsqueda y consulta de información.

Este proyecto contiene la información necesaria para desarrollar un Sistema con el cual interactuará el personal de dicho Proyecto, con la Base de Datos para el Gobierno de Municipio de Chimalhuacán, ahora bien las denuncias ciudadanas serán manipuladas por medio de un Sistema que cubrirá aspectos de gran importancia para llevar un proceso de las quejas, peticiones y propuestas de todos los habitantes del Municipio.

 Este sistema es para poder tener al alcance dicha información, la cual ayudará a tener acceso inmediato y poder dar una solución al problema de forma organizada y con toda la auditoria para su manipulación de los datos.

La metodología utilizada se mostrará en los siguientes bloques:

- o Parte I: Características y Ubicación
- o Parte II: Describe el Análisis
- o Parte III: Muestra el Diseño del Sistema y la Base de Datos.
- o Parte IV: Se encuentra la Implementación del Sistema

Con esta metodología utilizada propondremos la forma de trabajo para la realización de dicho Sistema, cubriendo aspectos de gran importancia como lo son estándares de calidad, buen manejo y acceso a la información de forma inmediata

Cabe mencionar que el Sistema con su Base de Datos, es la realización de una Plantilla tal y como lo es su papeleta, para que el personal no confunda o muestre atrasos a la agilización de la toma de información durante el proceso de una llamada.

 El nombre designado para dicho formulario será **"Formato de Anomalías"**, mismo que contenía cuando era solo una papeleta, este Sistema contendrá funciones básicas y globales para el uso de personal poco capacitado con el uso de la tecnología, basta que el perfil del Capturista cuente con conocimientos básicos de manejo y captura de información en la computadora, impresión y visualización de imágenes.

## **PARTE I**

### UBICACIÓN Y CARACTERÍSTICAS

#### 1.1. DESCRIPCIÓN DEL H. AYUNTAMIENTO DE CHIMALHUACÁN

El Municipio de Chimalhuacán se ubica en la zona oriente del Valle de México, colindando al norte con el municipio de Texcoco, al sur con los municipios de La Paz y Nezahualcóyotl, al oriente con los municipios de Chicoloapan e Ixtapaluca y al poniente con el de Nezahualcóyotl. Su distancia aproximada a la capital del Estado de México (Toluca) es de 122 km.

Chimalhuacán tiene una población de 525,389 habitantes según datos del INEGI (Instituto Nacional de Estadística y Geografía).

De los 525.389 habitantes de Chimalhuacán, 266.896 son mujeres y 258.493 son hombres. Por lo tanto, el 49,20% de la población son hombres y el 50.80 mujeres.

En el periodo 2009-2012 el presidente municipal electo es el Biólogo Jesús Tolentino Román Bojórquez y como suplente la Ing. Rosalba Pineda Ramírez que actualmente rige el Municipio de Chimalhuacán.

El nombre del Municipio y también ciudad es **Chimalhuacán Atenco**. Su nombre proviene de los vocablos del náhuatl chimalli (escudo o rodela), hua (partícula posesiva) can(lugar) atenco, A, "agua"; tentli, "labio" y co, "lugar" (a la orilla del agua). Ello significa "Lugar de escudos y rodelas a la orilla del agua". Y se remonta a la llegada de sus fundadores quienes le llamaban "Chimalhuacantoyac".

#### 1.2. RESEÑA DEL H. AYUNTAMIENTO DE CHIMALHUACÁN ESTADO DE MÉXICO

Chimalhuacán fue fundado en 1259 por tres jefes hermanos llamados Huauxomatl, Chalchiutlatonac y tlatzcantecuhtli. Los jefes o tlatoani y su gente eran originarios de Tula, otra parte de ésta era del pueblo de Culhuacán. Hablaban las lenguas chichimeca y mexicana por ser descendientes de acolhuas y mexicanos; con el tiempo prevaleció la lengua náhuatl o mexicana y las costumbres se unificaron.

 Chimalhuacán se funda como señorío, con todas sus características. Fue uno de los señoríos de Texcoco y por ello perteneciente a la Triple Alianza México, Texcoco y Tlacopan, a partir de 1431. Cabe recordar que estos pueblos dominaban lo que actualmente constituye el territorio mexicano.

Como sucesos relevantes de esta época se tiene que previo a la coronación de Nezahualcóyotl como Rey de Texcoco, provenientes de México, las tropas integrantes de la Triple Alianza, Nezahualcóyotl se dirigió a Texcoco acompañado de los jefes de Tenochtitlán, pasaron por lo que fuera la llanura de Santa Martha y cuando llegaron a Chimalhuacán decretó una amnistía para todos los pueblos que siendo de Texcoco pelearon en su contra y a favor de los tepanecas, siendo el caso de los de Huexotla; Itzcóatl ofreció el perdón a cambio de que se rindieran de lo contrario entrarían las tropas aliadas a sangre y fuego contra su ciudad, los de Huexotla no aceptaron la propuesta y salieron formados en orden de batalla, poco duró el combate porque Moctezuma hizo prisionero a su señor y las tropas huyeron para después pedir perdón.

Finalmente Nezahualcóyotl fue aclamado Rey de Texcoco.

 Otro hecho es que Moctezuma Ilhuicamina estuvo en este pueblo en dos ocasiones por la cercanía del lago de Texcoco con México Tenochtitlán. Esta vía, en esta ocasión significó un medio para salvar la vida de este personaje que fue tomado prisionero por los chalcas para ofrecer su vida a los de Huejotzingo quienes rechazaron la propuesta. Entonces lo llevaron ante Maxtla con la misma finalidad sin que le interesara el sacrificio. Cuateotl, el carcelero de Moctezuma lo libera y le aconseja que regrese a México por Chimalhuacán atravesando el lago de Texcoco.

 La segunda ocasión en que este personaje estuvo aquí fue cuando acompañó a Nezahualcóyotl luego de la triunfante guerra contra los Tepanecas.

 En la época Colonial, parte de la población que se negó a vivir en los sitios en que se asentaron los conquistadores, por no someterse a su autoridad, motivó

que se declarara a éste lugar de Reducción en l599. Por lo demás, Chimalhuacán fue República de Indios con sede en el pueblo principal al que se le llamó "Cabecera", a esta República estaban sujetos algunos pueblos y barrios con sus cabildos, bajo la autoridad del Gobernador.

El corregidor, Don Cristóbal de Salazar, en su Relación de Chimalhuacán Atenco, l579, registra cómo eran los indígenas de este lugar "...los naturales son de buen entendimiento y razón y bien inclinados, dóciles y de buen ingenio para aprender y saber de todas aquellas cosas y oficios que son enseñados. Algunos saben leer y escribir. Su lengua es la mexicana."

 La importancia que tenía Chimalhuacán en materia religiosa obedece a que fue establecido como cabecera de doctrina conformada por treinta y dos pueblos que acudían aquí para su atención espiritual, esto es evangelización y catequesis. En esta región a raíz del proceso que Fray Juan de Zumárraga presentó al cacique de Texcoco Ometochtzin, en favor de los indios, se prohibió al Santo Oficio castigarlos ya que eran recién conversos.

 Chimalhuacán por ser un pueblo colindante de Texcoco, que fue escenario de duras incursiones insurgentes, como refiere Fernando Rosenzweig, debió haberse incorporado a la lucha popular, ya que la fiebre bélica invadió al pueblo común que se unía a la causa independentista.

 Consumada la Independencia los legisladores mexicanos se dan a la tarea de crear instrumentos legales para organizar y estructurar el Estado mexicano. Así el Congreso expidió el 31 de enero de l824, el Acta Constitutiva de la Nación Mexicana en la que se considera al Estado de México como uno de los integrantes de la Nación.

 Después de haber pertenecido al partido de Chalco, el 4 de enero de l827, los supremos poderes del Estado se trasladaron a la ciudad de Texcoco, por lo que resulta histórico para Chimalhuacán el haber sido colindante, por breve tiempo, cuatro meses, de la residencia de los poderes del Estado. En la ciudad de Texcoco fue dada la primera Constitución del Estado de México, el 14 de febrero de l827.

 El l4 de octubre de l862, un beneficio muy directo y significativo se desprende de la lucha liberal, El Lic. Benito Juárez declara a favor de Chimalhuacán la propiedad de los terrenos de repartimiento que poseían por adjudicación pero con restricciones.

 Ante la imposibilidad, hasta el momento, de conocer el decreto por el que este pueblo se erigió en municipio se ha optado por considerar el año de 1824 como el año de su fundación, debido a un mecano grama consultado en el Archivo General del Estado y que registra las fechas en que se constituyen los municipios de la entidad.

 En 1875, con territorio de este municipio se da origen a otro con los pueblos de la Magdalena Atlipac, San Sebastián y Tecamachalco.

 Siendo desconocido, hasta ahora el dato exacto, con territorio chimalhuaquense se crea el Municipio de Chicoloapan.

 El movimiento revolucionario iniciado el 20 de noviembre de 1910 y cuya consolidación se logra en 1920, es vivido por la gente de Chimalhuacán con toda intensidad, no sólo como espectadores sino como protagonistas ya que muchos de sus hombres se unieron al movimiento revolucionario. Eugenio Alonso Martínez registra:"Salieron comisiones a entrevistarse con Emiliano Zapata, mi abuelo Esiquio Martínez Cedillo encabezó una de ellas, fueron a diversas convenciones y el Licenciado Antonio Díaz Soto y Gama les explicaba el Plan de Ayala..."

 Para l922, se dota al pueblo con terreno ejidal lo que favorece a la economía. De aquí y hasta l949 se aprecia un sensible auge de la agricultura. Para l952, el proceso de desecación del lago llega prácticamente a su fin. Los pozos artesianos bajan su nivel. A partir de este momento la agricultura va disminuyendo paulatinamente las actividades lacustres son abandonadas. La fuente de trabajo se centra fuera del municipio recayendo gran parte de ésta en la ciudad de México. Actualmente, la principal actividad económica es el comercio.

 En 1963, con territorio de Chimalhuacán se crea el municipio de Nezahualcóyotl, conformado por lo que fueran las llamadas colonias del Ex–vaso de Texcoco.

#### 1.3. VISIÓN

"En el futuro Chimalhuacán será un municipio que tenga la infraestructura suficiente para mantener limpio, ordenado y con espacios vecinales adecuados que permitan la mejora de la calidad de vida para los Chimalhuaquences, fomentando una nueva relación entre el gobierno municipal y sus habitantes."

#### 1.4. MISIÓN

 "Brindar a la comunidad servicios públicos de excelencia, garantizando la eficiencia, calidad y satisfacción de la población a través de la planeación, modernización e incremento de la magnitud de los servicios e innovación".

#### 1.5. ORGANIGRAMA INSTITUCIONAL

#### EL H. AYUNTAMIENTO DE CHIMALHUACÁN ESTA CONFORMADO POR:

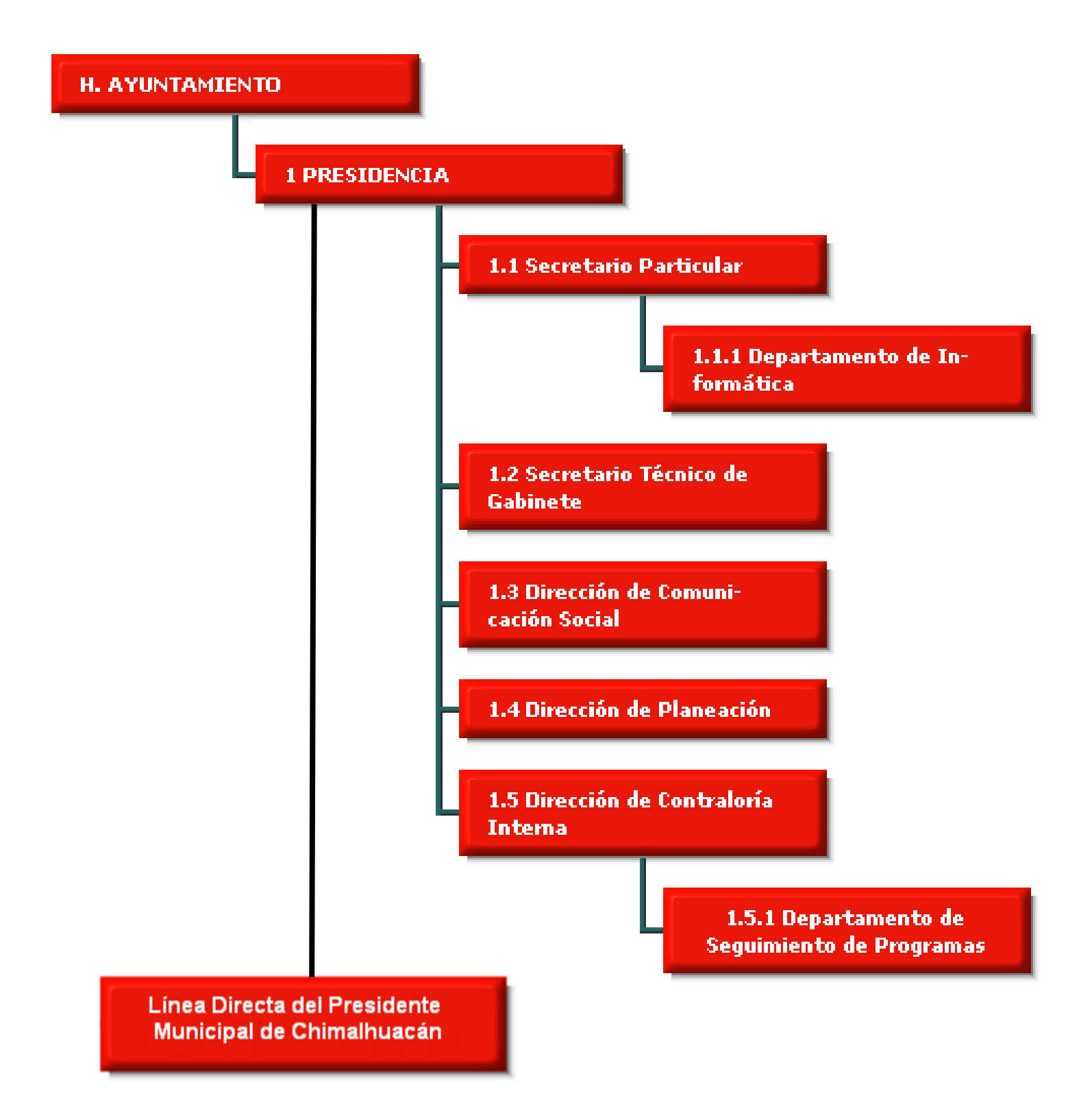

# **PARTE II** ANÁLISIS

#### 2.1. PLANTEAMIENTO DEL PROBLEMA

El H. Ayuntamiento de Chimalhuacán cuenta con una serie de anomalías, dentro de las Instituciones pertenecientes al mismo y externas, afectando a los habitantes de ese lugar, las cuales crearon la necesidad de realizar un programa para poder delimitar y disminuir dichas malformaciones al Sistema de Gobierno, por este motivo se lanzó el Proyecto "Línea Directa del Presidente Municipal" El Proyecto consistirá en recibir: quejas, anomalías y denuncias, para que el Presidente busque la forma de dar solución a los problemas. Se llevará a cabo un Sistema con una Base de Datos, el cual organizará la información de las peticiones y quejas de los ciudadanos.

Los registros del Sistema serán capturados de la siguiente forma: Número de folio, fecha, nombre, tiempo de residencia, fecha de nacimiento, edad, sexo, nacionalidad, ocupación, domicilio, no. Lote, no. Manzana, colonia/barrio, correo electrónico, C.P., teléfono particular, teléfono trabajo, área de anomalía, queja y respuesta.

Por lo tanto en el Municipio de Chimalhuacán, Estado de México se presentan una gran cantidad de anomalías. Por lo tanto el Presidente Municipal, determina la creación de medios tecnológicos para el aumento de rendimiento y capacidad de solución a las mismas.

El manifiesta que pondrá toda su disposición para poder solucionar problemas internos y externos durante su Gobierno, para una mejorar calidad de vida en su Municipio.

En el Proyecto "Línea Directa del Presidente Municipal", será necesario llevar orden y organización de las quejas, denuncias, anomalías, peticiones de los usuarios, información domiciliaria, entre otra información que será perteneciente a los Chimalhuacanos. Esto se almacenará dentro del Sistema **"Formato de Anomalías para el H. Ayuntamiento de Chimalhuacán"**.

Se desarrolla un Sistema con una Base de Datos, para captura de información y datos personales, llamado **"Formato de Anomalías para el H. Ayuntamiento de Chimalhuacán"**, el cual estará elaborado en Microsoft Visual Basic 6 Profesional, con una base de datos en Microsoft Acces 2007, como metodología general de desarrollo RUP.

El resultado fue satisfactorio, puesto que ya está en funcionamiento el sistema, ingresando más de 200 registros diarios.

#### 2.2. OBJETIVO GENERAL

Desarrollar un Sistema para el Proyecto "Línea Directa del Presidente Municipal de Chimalhuacán" Presidente Jesús Tolentino Román Bojórquez, el cual debe contener un Sistema y una Base de Datos en el que pueda llevarse un control de registros de denuncias, anomalías y peticiones, por parte de los vecinos de Chimalhuacán, y que sea capaz de automatizar los procedimientos que se realizan para dar soluciones a las denuncias y quejas ciudadanas del mismo, con organización y velocidad.

#### 2.3. OBJETIVOS ESPECÍFICOS

- $\checkmark$  Analizar las necesidades del Proyecto "Línea Directa", en conjunto a las bases, que se tomarán en cuenta con el Sistema y la Base de Datos.
- $\checkmark$  Diseñar: Módulos del Sistema y la Base de Datos
- $\checkmark$  Codificar: Módulos y su enlace a la Base de Datos
- $\checkmark$  Probar: Validación de datos dentro del sistema y su buen funcionamiento.

#### 2.4. JUSTIFICACIÓN

Se propone diseñar un sistema con una base de datos, en el cual se facilite la localización de denuncias realizadas en el Departamento "Línea Directa del Presidente Municipal" del Gobierno del H. Ayuntamiento de Chimalhuacán, utilizando para crear el sistema, Microsoft Visual Basic Profesional 6.

Se pretende con este sistema generar una recolección de datos de usuarios que en este caso serán los ciudadanos y tener lo más pronto y accesiblemente la información de cada una de las quejas y anomalías, reportadas por medio de la "Línea Directa" y llevar una organización y control de prioridad a las peticiones requeridas por medio del contacto.

También se genera una contestación por parte del departamento de la "Línea Directa del Presidente Municipal" mostrando las quejas y su debida respuesta a las anomalías solucionadas por parte del programa, esto será impreso en material perteneciente al departamento, incluyendo una hoja "Membretada" y un "sobre", los cuales proporcionan información del mismo. La información que plasmara el sistema, serán los datos del denunciante y la contestación por parte del presidente municipal de Chimalhuacán.

Se pretende que con las bases mostradas el Departamento "Línea Directa" agilice su velocidad en captura de información y su organización. Ya que los tramites necesitan una gran velocidad por que los servicios prestados por el mismo deben ser exprés.

#### **2.5. MARCO DE REFERENCIA**

#### 2.5.1. METODOLOGÍA

El Proceso Unificado de **Rational (Rational Unified Process** en inglés, habitualmente resumido como RUP) es un proceso de desarrollo de software y junto con el Lenguaje Unificado de Modelado UML, constituye la metodología estándar más utilizada para el análisis, implementación y documentación de sistemas orientados a objetos.

El RUP no es un sistema con pasos firmemente establecidos, sino un conjunto de metodologías adaptables al contexto y necesidades de cada organización.

También se conoce por este nombre al software desarrollado por Rational, hoy propiedad de IBM, el cual incluye información entrelazada de diversos artefactos y descripciones de las diversas actividades. Está incluido en el Rational Method Composer (RMC), que permite la personalización de acuerdo con las necesidades.

Originalmente se diseñó un proceso genérico y de dominio público, el Proceso Unificado, y una especificación más detallada, el Rational Unified Process, que se vendiera como producto independiente.

#### **2.5.1.1. PRINCIPIOS DEL DESARROLLO**

El RUP está basado en 6 principios clave que son los siguientes:

#### **2.5.1.1.1. Adaptar el proceso**

El proceso deberá adaptarse a las necesidades del cliente ya que es muy importante interactuar con él. Las características propias del proyecto u organización. El tamaño del mismo, así como su tipo o las regulaciones que lo condicionen, influirán en su diseño específico. También se deberá tener en cuenta el alcance del proyecto en un área sub formal.

#### **2.5.1.1.2. Equilibrar prioridades**

Los requisitos de los diversos participantes pueden ser diferentes, contradictorios o disputarse recursos limitados. Debe encontrarse un equilibrio que satisfaga los deseos de todos. Gracias a este equilibrio se podrán corregir desacuerdos que surjan en el futuro.

#### **2.5.1.1.3. Demostrar valor iterativamente**

Los proyectos se entregan, aunque sea de un modo interno, en etapas iteradas. En cada iteración se analiza la opinión de los inversores, la estabilidad y calidad del producto, y se refina la dirección del proyecto así como también los riesgos involucrados

#### **2.5.1.1.4. Colaboración entre equipos**

El desarrollo de software no lo hace una única persona sino múltiples equipos. Debe haber una comunicación fluida para coordinar requisitos, desarrollo, evaluaciones, planes, resultados, etc.

#### **2.5.1.1.5. Elevar el nivel de abstracción**

Este principio dominante motiva el uso de conceptos reutilizables tales como patrón del software, lenguajes 4GL o marcos de referencia (frameworks) por nombrar algunos. Esto evita que los ingenieros de software vayan directamente de los requisitos a la codificación de software a la medida del cliente, sin saber con certeza qué codificar para satisfacer de la mejor manera los requisitos y sin comenzar desde un principio pensando en la reutilización del código. Un alto nivel de abstracción también permite discusiones sobre diversos niveles y soluciones arquitectónicas. Éstas se pueden acompañar por las representaciones visuales de la arquitectura, por ejemplo con el lenguaje UML.

#### **2.5.1.1.6. Enfocarse en la calidad**

El control de calidad no debe realizarse al final de cada iteración, sino en todos los aspectos de la producción. El aseguramiento de la calidad forma parte del proceso de desarrollo y no de un grupo independiente.

#### **2.5.1.2. CICLO DE VIDA**

El ciclo de vida RUP es una implementación del Desarrollo en espiral. Fue creado ensamblando los elementos en secuencias semiordenadas. El ciclo de vida organiza las tareas en fases e iteraciones.

RUP divide el proceso en cuatro fases, dentro de las cuales se realizan varias iteraciones en número variable según el proyecto y en las que se hace un mayor o menor hincapié en las distintas actividades. En la Figura muestra cómo varía el esfuerzo asociado a las disciplinas según la fase en la que se encuentre el proyecto RUP.

Las primeras iteraciones (en las fases de Inicio y Elaboración) se enfocan hacia la comprensión del problema y la tecnología, la delimitación del ámbito del proyecto, la eliminación de los riesgos críticos, y al establecimiento de una baseline (Línea Base) de la arquitectura.

Durante la fase de inicio las iteraciones hacen mayor énfasis en actividades de modelado del negocio y de requisitos.

En la fase de elaboración, las iteraciones se orientan al desarrollo de la baseline de la arquitectura, abarcan más los flujos de trabajo de requisitos, modelo de negocios (refinamiento), análisis, diseño y una parte de implementación orientado a la baseline de la arquitectura.

En la fase de construcción, se lleva a cabo la construcción del producto por medio de una serie de iteraciones.

Para cada iteración se seleccionan algunos Casos de Uso, se refinan su análisis y diseño y se procede a su implementación y pruebas. Se realiza una pequeña cascada para cada ciclo. Se realizan iteraciones hasta que se termine la implementación de la nueva versión del producto.

En la fase de transición se pretende garantizar que se tiene un producto preparado para su entrega a la comunidad de usuarios.

Como se puede observar en cada fase participan todas las disciplinas, pero dependiendo de la fase el esfuerzo dedicado a una disciplina varía.

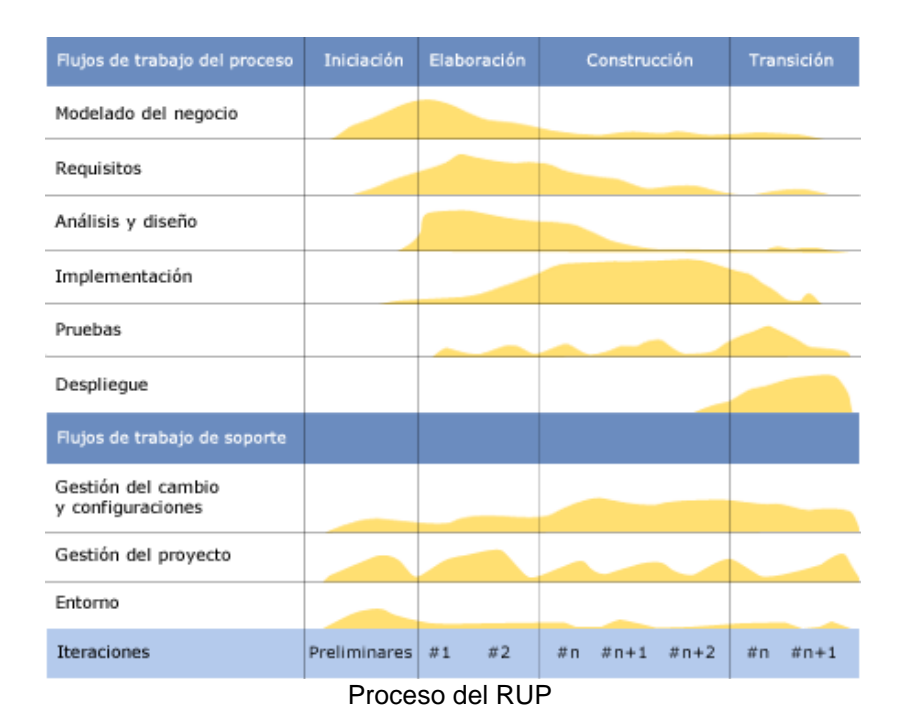

#### **2.5.1.3. PRINCIPALES CARACTERÍSTICAS**

- Forma disciplinada de asignar tareas y responsabilidades (quién hace qué, cuándo y cómo)
- > Pretende implementar las mejores prácticas en Ingeniería de Software
- > Desarrollo iterativo
- > Administración de requisitos
- > Uso de arquitectura basada en componentes
- $\triangleright$  Control de cambios
- > Modelado visual del software
- Verificación de la calidad del software

El RUP es un producto de Rational (IBM). Se caracteriza por ser iterativo e incremental, estar centrado en la arquitectura y guiado por los casos de uso. Incluye artefactos (que son los productos tangibles del proceso como por ejemplo, el modelo de casos de uso, el código fuente, etc.) y roles (papel que desempeña una persona en un determinado momento, una persona puede desempeñar distintos roles a lo largo del proceso).

#### 2.5.2.SISTEMA DE INFORMACIÓN

Un sistema de información (SI) es un conjunto de elementos orientados al tratamiento y administración de datos e información, organizados y listos para su uso posterior, generados para cubrir una necesidad u objetivo. Dichos elementos formarán parte de alguna de las siguientes categorías:

- > Personas
- Datos
- > Actividades o técnicas de trabajo

Recursos materiales en general (generalmente recursos informáticos y de comunicación, aunque no necesariamente).

Todos estos elementos interactúan para procesar los datos (incluidos los procesos manuales y automáticos) y dan lugar a información más elaborada, que se distribuye de la manera más adecuada posible en una determinada organización, en función de sus objetivos.

Habitualmente el término se usa de manera errónea como sinónimo de sistema de información informático, en parte porque en la mayor parte de los casos los recursos materiales de un sistema de información están constituidos casi en su totalidad por sistemas informáticos. Estrictamente hablando, un sistema de información no tiene por qué disponer de dichos recursos (aunque en la práctica esto no suela ocurrir). Se podría decir entonces que los sistemas de información informáticos son una subclase o un subconjunto de los sistemas de información en general.

#### **2.5.2.1. GENERALIDADES**

El término sistemas de información hace referencia a un concepto genérico que tiene diferentes significados según el campo del conocimiento al que se aplique dicho concepto, a continuación se enumeran algunos de dichos campos y el sentido concreto que un Sistema de Información tiene en ese campo:

 En informática, un sistema de información es cualquier sistema computacional que se utilice para obtener, almacenar, manipular, administrar, controlar, procesar, transmitir o recibir datos, para satisfacer una necesidad de información.

- En teoría de sistemas, un sistema de información es un sistema, automatizado o manual, que abarca personas, máquinas, y/o métodos organizados de recolección de datos, procesamiento, transmisión y diseminación de datos que representa información para el usuario.
- En seguridad computacional, un sistema de información está descrito por tres componentes:<sup>1</sup>
	- Estructura:
		- Repositorios, que almacenan los datos permanente o temporalmente, tales como "buffers", RAM (memoria de acceso aleatorio), discos duros, caché, etc.
		- Interfaces, que permiten el intercambio de información con el mundo no digital, tales como teclados, altavoces, monitores, escáneres, impresoras, etc.
	- Canales, que conectan los repositorios entre sí, tales como "buses", cables, enlaces inalámbricos, etc. Una red de trabajo es un conjunto de canales físicos y lógicos.
	- Comportamiento:
		- Servicios, los cuales proveen algún valor a los usuarios o a otros servicios mediante el intercambio de mensajes.
		- Mensajes, que acarrean un contenido o significado hacia los usuarios internos o servicios.
- En geografía y cartografía, un Sistema de Información Geográfica (SIG) se utiliza para integrar, almacenar, editar, analizar, compartir y desplegar información ge referenciada. Existen muchas aplicaciones de SIG, desde ecología y geología, hasta las ciencias sociales.
- En representación del conocimiento, un sistema de información consiste de tres componentes: humano, tecnológico y organizacional. Bajo esta perspectiva, información se define en términos de tres niveles de semiótica. Datos que pueden ser procesados automáticamente por un sistema de aplicaciones corresponden al nivel de sintaxis. En el contexto de un individuo que interpreta los datos, estos son convertidos en información, lo que corresponde al nivel semántico. La información se convierte en conocimiento cuando un individuo conoce (entiende) y evalúa la información (por ejemplo para una tarea específica), esto corresponde al nivel pragmático.
- En matemáticas dentro de la teoría de los dominios, un sistema de información Scott (por su inventor Dana Scott) es una estructura matemática que provee una representación alternativa de un dominio Scott, como un caso especial, algebraic lattices.
- En matemáticas teoría de conjunto difuso, un sistema de información es un sistema de atributo-valor.

 En sociología los sistemas de información son sistemas sociales cuyo comportamiento está fuertemente influenciado por los objetivos, valores y creencias de los individuos y grupos, así como por el desempeño de la tecnología.

Entrada de Información: Es el proceso mediante el cual el Sistema de Información toma los datos que requiere para procesar la información. Las entradas pueden ser manuales o automáticas. Las manuales son aquellas que se proporcionan en forma directa por el usuario, mientras que las automáticas son datos o información que provienen o son tomados de otros sistemas o módulos. Esto último se denomina interfaces automáticas.

Las unidades típicas de entrada de datos a las computadoras son las terminales, las cintas magnéticas, las unidades de diskette, los códigos de barras, los escáner, la voz, los monitores sensibles al tacto, el teclado y el mouse, entre otras.

Almacenamiento de información: El almacenamiento es una de las actividades o capacidades más importantes que tiene una computadora, ya que a través de esta propiedad el sistema puede recordar la información guardada en la sección o proceso anterior. Esta información suele ser almacenada en estructuras de información denominadas archivos. La unidad típica de almacenamiento son los discos magnéticos o discos duros, los discos flexibles o diskettes y los discos compactos (CD-ROM).

Procesamiento de Información: Es la capacidad del Sistema de Información para efectuar cálculos de acuerdo con una secuencia de operaciones preestablecida. Estos cálculos pueden efectuarse con datos introducidos recientemente en el sistema o bien con datos que están almacenados. Esta característica de los sistemas permite la transformación de datos fuente en información que puede ser utilizada para la toma de decisiones, lo que hace posible, entre otras cosas, que un tomador de decisiones genere una proyección financiera a partir de los datos que contiene un estado de resultados o un balance general de un año base.

Salida de Información: La salida es la capacidad de un Sistema de Información para sacar la información procesada o bien datos de entrada al exterior. Las unidades típicas de salida son las impresoras, terminales, diskettes, cintas magnéticas, la voz, los graficadores y los plotters, entre otros. Es importante aclarar que la salida de un Sistema de Información puede constituir la entrada a otro Sistema de Información o módulo. En este caso, también existe una interface automática de salida.

Por ejemplo, el Sistema de Control de Clientes tiene una interface automática de salida con el Sistema de Contabilidad, ya que genera las pólizas contables de los movimientos procesales de los clientes. lo, el Sistema de Control de Clientes tiene una interface automática<br>el Sistema de Contabilidad, ya que genera las pólizas contables de<br>os procesales de los clientes.

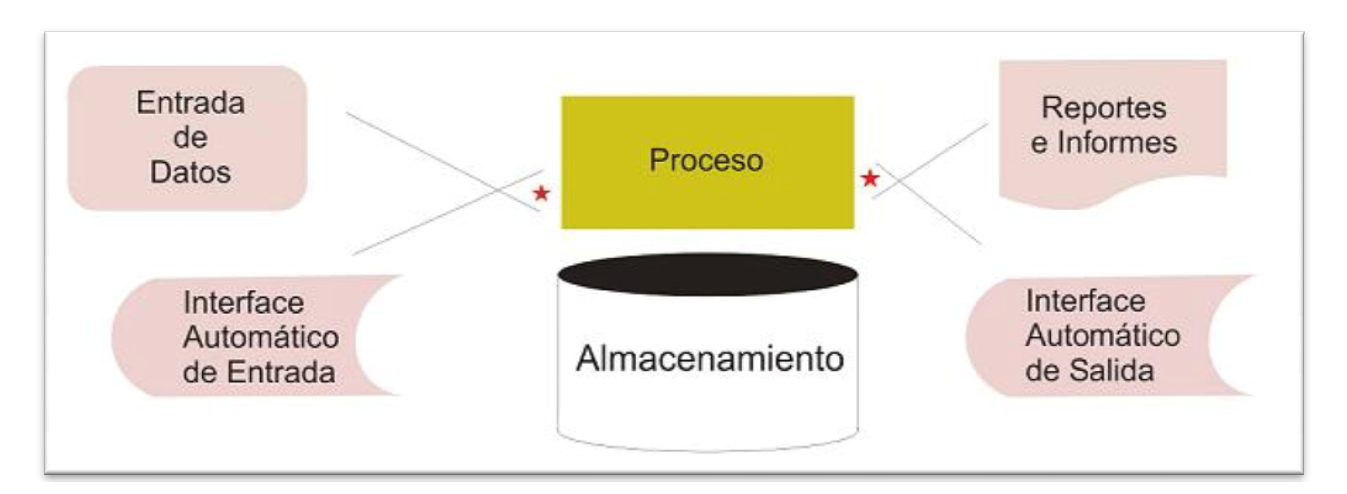

Diagrama. Las cuatro actividades de un sistema de información

#### 2.5.3. PROGRAMACIÓN ORIENTADA A OBJETOS

La programación orientada a objetos o POO (OOP según sus siglas en inglés) es un paradigma de programación que usa objetos y sus interacciones, para diseñar aplicaciones y programas informáticos. Está basado en varias técnicas, incluyendo herencia, abstracción, polimorfismo y encapsulamiento. Su uso se popularizó a principios de la década de los años 1990. En la actualidad, existe variedad de lenguajes de programación que soportan la orientación a objetos.

Los objetos son entidades que tienen un determinado estado, comportamiento (método) e identidad:

El estado está compuesto de datos o informaciones, será uno o varios atributos a los que se habrán asignado unos valores concretos (datos).

El comportamiento está definido por los métodos o mensajes a los que sabe responder dicho objeto, es decir, qué operaciones se pueden realizar con él.

La identidad es una propiedad de un objeto que lo diferencia del resto, dicho con otras palabras, es su identificador (concepto análogo al de identificador de una variable o una constante).

Un objeto contiene toda la información que permite definirlo e identificarlo frente a otros objetos pertenecientes a otras clases e incluso frente a objetos de una misma clase, al poder tener valores bien diferenciados en sus atributos. A su vez, los objetos disponen de mecanismos de interacción llamados métodos, que favorecen la comunicación entre ellos. Esta comunicación favorece a su vez el cambio de estado en los propios objetos. Esta característica lleva a tratarlos como unidades indivisibles, en las que no se separa el estado y el comportamiento.

Los métodos (comportamiento) y atributos (estado) están estrechamente relacionados por la propiedad de conjunto. Esta propiedad destaca que una clase requiere de métodos para poder tratar los atributos con los que cuenta. El programador debe pensar indistintamente en ambos conceptos, sin separar ni darle mayor importancia a alguno de ellos. Hacerlo podría producir el hábito erróneo de crear clases contenedoras de información por un lado y clases con métodos que manejen a las primeras por el otro. De esta manera se estaría realizando una programación estructurada camuflada en un lenguaje de programación orientado a objetos.

#### 2.5.4. BASE DE DATOS

Una base de datos o banco de datos (en ocasiones abreviada con la sigla BD o con la abreviatura b. d.) es un conjunto de datos pertenecientes a un mismo contexto y almacenados sistemáticamente para su posterior uso. En este sentido, una biblioteca puede considerarse una base de datos compuesta en su mayoría por documentos y textos impresos en papel e indexados para su consulta. Actualmente, y debido al desarrollo tecnológico de campos como la informática y la electrónica, la mayoría de las bases de datos están en formato digital (electrónico), que ofrece un amplio rango de soluciones al problema de almacenar datos.

Existen programas denominados sistemas gestores de bases de datos, abreviados SGBD, que permiten almacenar y posteriormente acceder a los datos de forma rápida y estructurada. Las propiedades de estos SGBD, así como su utilización y administración, se estudian dentro del ámbito de la informática.

Las aplicaciones más usuales son para la gestión de empresas e instituciones públicas. También son ampliamente utilizadas en entornos científicos con el objeto de almacenar la información experimental.

Aunque las bases de datos pueden contener muchos tipos de datos, algunos de ellos se encuentran protegidos por las leyes de varios países. Por ejemplo, en España los datos personales se encuentran protegidos por la Ley Orgánica de Protección de Datos de Carácter Personal (LOPD).

#### 2.5.5. SQL

El lenguaje de consulta estructurado o SQL (por sus siglas en inglés structured query language) es un lenguaje declarativo de acceso a bases de datos relacionales que permite especificar diversos tipos de operaciones en estas.

Una de sus características es el manejo del álgebra y el cálculo relacional permitiendo efectuar consultas con el fin de recuperar de una forma sencilla información de interés de una base de datos, así como también hacer cambios sobre ella.

#### 2.5.6. DIAGRAMAS ENTIDAD-RELACIÓN

Un diagrama o modelo entidad-relación (a veces denominado por sus siglas del inglés, E-R "Entity relationship", o del español DER "Diagrama de Entidad Relación") es una herramienta para el modelado de datos que permite representar las entidades relevantes de un sistema de información así como sus interrelaciones y propiedades.

El Modelo Entidad-Relación.

Se elabora el diagrama (o diagramas) entidad-relación.

Se completa el modelo con listas de atributos y una descripción de otras restricciones que no se pueden reflejar en el diagrama.

El modelado de datos no acaba con el uso de esta técnica. Son necesarias otras técnicas para lograr un modelo directamente implementable en una base de datos.

Brevemente:

- > Transformación de relaciones múltiples en binarias.
- > Normalización de una base de datos de relaciones (algunas relaciones pueden transformarse en atributos y viceversa).
- > Conversión en tablas (en caso de utilizar una base de datos relacional).

#### 2.5.7. DICCIONARIO DE DATOS (DDD)

Un diccionario de datos es un conjunto de metadatos que contiene las características lógicas y puntuales de los datos que se van a utilizar en el sistema que se programa, incluyendo nombre, descripción, alias, contenido y organización.

Identifica los procesos donde se emplean los datos y los sitios donde se necesita el acceso inmediato a la información, se desarrolla durante el análisis de flujo de datos y auxilia a los analistas que participan en la determinación de los requerimientos del sistema, su contenido también se emplea durante el diseño.

En un diccionario de datos se encuentra la lista de todos los elementos que forman parte del flujo de datos de todo el sistema. Los elementos más importantes son flujos de datos, almacenes de datos y procesos. El diccionario de datos guarda los detalles y descripción de todos estos elementos.

#### **2.6. ANÁLISIS SITUAC CIONAL**

#### 2.6.1. PLAN DE TRABA AJO

Realizar un módulo de ingreso de información con forma de una plantilla de captura de datos, tal como lo es la papeleta que se utiliza para recopilar la información ("Formato de Anomalías" en Papel).

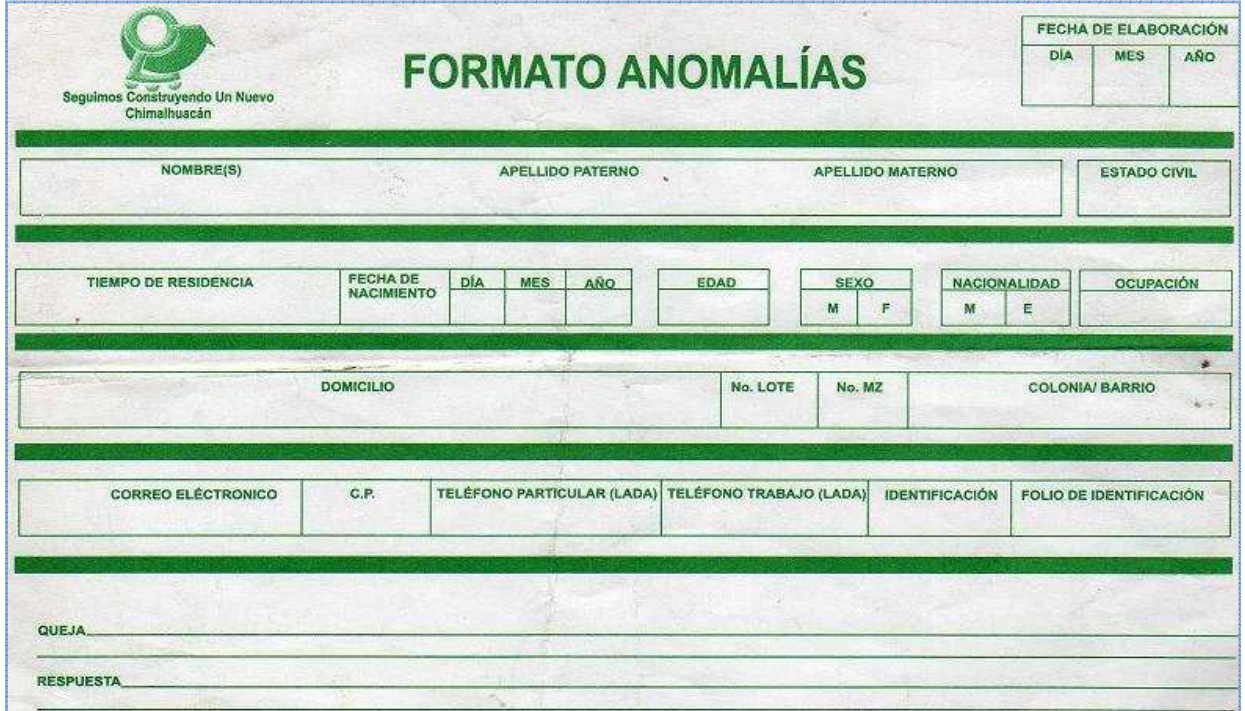

"Formato de Anomalías" Papel

Codificar módulo de plantilla de captura de datos (Formato de Anomalías)

- > Elaborar el diccionario de datos para los registros en la plantilla del sistema
- ≽ Elaborar el diccionario de datos para los registros en la plantilla del sistem<br>≽ Realizar diagramas Entidad Relación para la base de datos del sistema
- Diseñar la plantilla **"F "Formato de Anomalías"** como sistema de captura
- > Adaptar el código a las Box y TextBox de captura, en la plantilla del sistema
- ≻ Adaptar el código a las Box y TextBox de captura, en la plantilla del sistema<br>≻ Enlazar la base de datos a cada una de las cajas por medio del controlador de Conexión
- > Validar los módulos de la plantilla (Conexiones).

Crear los métodos de consulta y herramientas para la plantilla del sistema **(Formato de Anomalías)**

- Buscar
- Nuevo
- Guardar
- Modificar
- Limpiar
- Eliminar
- Agenda
- Imprimir
- **Carta**
- Salir

#### 2.6.2. IDENTIFICACIÓN

La recopilación de la información que fue solicitada a los denunciantes que pertenecen al municipio de Chimalhuacán fue analizada, para determinar los requerimientos del sistema a desarrollar, y poder entender la problemática por la cual están cursando.

Los requisitos definen las capacidades y servicios que los sistemas tienen que brindar, y la conformidad o falta de conformidad con un conjunto de requisitos frecuentemente determinaran el éxito de colocar la información organizada, para de esa forma dar una pronta solución al caso.

La administración de requisitos abarca diferentes técnicas para obtener los requisitos vinculados con las necesidades del proyecto, especificación con los casos de uso, requisitos no funcionales, herramientas de soporte y relación con el resto del proceso del desarrollo del software.

#### 2.6.3. PROPÓSITO

- Realizar un sistema que cubra las expectativas del Municipio de Chimalhuacán, en el proyecto Línea Directa del Presidente Municipal de Chimalhuacán.

#### 2.6.4. ALCANCES

- > Tener un sistema confiable para el control de información de denuncias por parte de ciudadanos de Chimalhuacán.
- > Tener un buen control de quejas, sugerencias y anomalías en el municipio de Chimalhuacán
- > Realizar consultas y ofrecer soluciones a cada uno de los casos capturados en el sistema
- > Realizar la carta de contestación por parte del presidente a los ciudadanos de Chimalhuacán.

#### 2.6.5. PROPUESTA DE SOLUCIÓN

Se propone diseñar un Sistema con una Base de Datos con la cual se puedan localizar, las denuncias de forma organizada, de los siguientes aspectos.

- > No. De folio
- > Nombre
- > Apellido
- Calle
- **≻** Colonia
- > Área (A la que corresponde la denuncia)

Se pretende con este Sistema generar una Base de Datos con la información de los ciudadanos de Chimalhuacán, en la cual se podrá ingresar modificar y eliminar registros, de las denuncias.

Se elaborara una agenda opcional para que los capturistas no tengan que introducir nuevamente datos de usuarios que han sido ingresados, ya que se encuentran dentro de la Base de Datos.

Se pretende realizar un modulo de información el cual haga automáticamente una carta de respuesta mencionando los puntos, y denuncias de cada ciudadano, con la información capturada y así ser prácticos en la elaboración de la misma.

#### 2.6.6. FACTIBILIDAD TÉCNICA

Los requerimientos de Hardware y Software necesarios para realizar e implantar el sistema son:

#### **Hardware:**

- ▶ Computadora Personal (Procesador Core 2 Duo, Disco Duro 80 GB, Ram 4 GB, tarjeta red 100 MB)
- > Modem Router ó Switch T100, T1000 MB
- > Cableado UTP Normatividad 568B (Bajo tipo de RED intranet)

#### **Software**

- > Microsoft Windows
- > Microsoft Office 200x
- > Visual Basic 6 Profesional

#### 2.6.7. FACTIBILIDAD OPERATIVA

Uno de los factores de éxito comprobados en los productos usados por personas que sean fáciles de aprender, fáciles de entender y fáciles de usar.

Los test de usabilidad permiten crear una interfaz de usuario fácil de usar, atractiva y memorable. Incrementan el uso y la adhesión al sistema, ya la productividad de sus usuarios.

El manejo del sistema es muy sencillo tanto para los usuarios finales (las personas que utilicen el sistema) como para el administrador de la base de datos.

En cuanto a los usuarios finales, cuando estos ingresan al sistema lo manejan con facilidad ya que el sistema no contiene funcionamientos complicados.

Una vez que el sistema se encuentre en funcionamiento, se dará una especie de capacitación para el mantenimiento de la base de datos y las respectivas cuentas de los usuarios.

#### 2.6.8. FACTIBILIDAD ECONÓMICA

El gobierno de Chimalhuacán cuenta con la mayoría de los requerimientos, sin embargo se realizara un estudio costo beneficio general, para saber si el sistema es o no factible, se tomaron en cuenta los siguientes elementos.

**Horas maquina:** 

Uso de una computadora es de por hora \$15.00 Por mes da un total de \$ 4,500.00

**Horas Hombre:** 

10 Horas por día \$ 500.00 Por mes \$ 30,000.00 Total: \$ 30,000.00

#### **Otros gastos:**

Papelería \$500.00

Horas maquina  $=$  \$ 4,500,00 Horas Hombre= \$ 30,000.00 Otros gastos= \$ 500.00 \* Total= \$ 35,000.00 (PROYECTO A 2 MESES)

#### **2.6.8.1. BENEFICIOS TANGIBLES**

Tomando en cuenta lo anterior:

Reducción de pérdidas aproximadas 70% \$ 150,000.00

#### **2.6.8.2. BENIFICIOS INTANGIBLES**

- > Reducción de tiempo.
- > Reducción de trabajo.
- > Organización.
- > Mejor servicio al cliente.
- > Contar con diferentes privilegios para usuarios que manejan la BD.

Se puede decir que el proyecto es viable, puesto que el costo total de la elaboración del sistema con respecto a los beneficios de esta misma, para el Gobierno de Chimalhuacán tiene una diferencia de \$ 90,000.00, restándole a este cantidad los beneficios intangibles se encuentra un punto de equilibrio. Además se podrá comprobar el presupuesto, fue invertido, exitosamente reduciendo sueldos, y horas extras en el trabajo del departamento.

#### 2.6.9. DIAGRAMA GENERAL DE CASO DE USO.

#### **"FORMATO DE ANOMALÍAS"**

En el Lenguaje de Modelado Unificado, un diagrama de casos de uso es una especie de diagrama de comportamiento. UML mejorado El Lenguaje de Modelado Unificado define una notación gráfica para representar casos de uso llamada modelo de casos de uso.

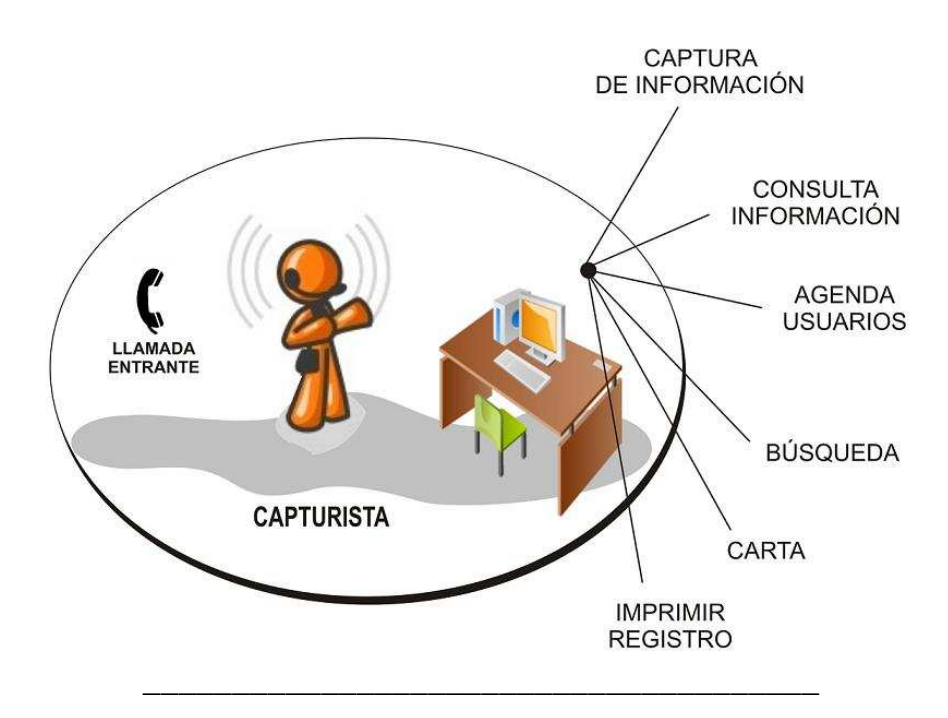

Diagrama. Caso de uso general Formato de Anomalías

Descripción:

- 1.- Este caso de uso comienza cuando suena el teléfono.
- 2.- El Capturista, comienza tomando la llamada.
- 3.- Atiende al usuario y comienza a capturar información.
- 4.- El sistema muestra una plantilla en donde la opción Nuevo, será el comienzo del uso del sistema.
- 5.- Se podrá consultar información agregada a la base de datos.
- 6.- Una vez capturada información de usuario podrá utilizarse nuevamente.
- 7.- Se podrán hacer búsquedas por diferentes medios.
- 8.- Teniendo la información se podrá hacer una carta automáticamente.
- 9.- Podremos tener una copia de un registro por medio impreso.

## **PARTE III** DISEÑO

#### 3.1. DESARROLLO DE FORMATO DE ANOMALÍAS

Formato de anomalías, plantilla de dicho origen real, plasmado en una Base de Datos para la comodidad de los capturistas, siendo una forma sencilla de plasmar la información pero a través de medios electrónicos para una mejor organización y desarrollo de actividades con una respuesta inmediata.

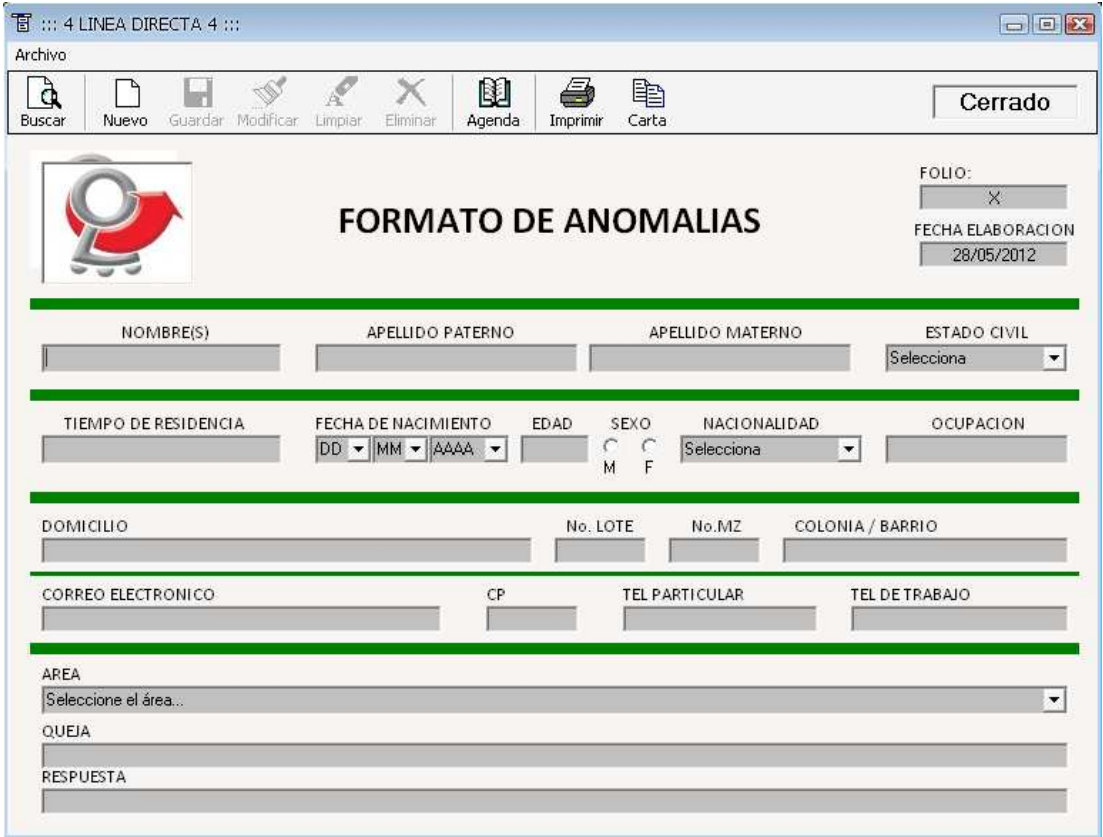

Pantalla. Menú Principal

#### 3.2. BOTÓN NUEVO

En este apartado se activaran todas las casillas para poder capturar la información, que se muestra en la plantilla general de datos, que es nuestro menú principal.

Los datos necesarios de captura serán los mostrados en pantalla. Folio, fecha (Automático), nombre(s), Apellido paterno, Apellido Materno, Estado Civil (List Box), tiempo de residencia, Fecha de Nacimiento (List Box), edad, sexo (Seleccionable), Nacionalidad (List Box), ocupación, domicilio, No. Lote, No. Mz., Colonia o barrio, Correo electrónico, C.P., Tel. particular, Tel. Trabajo, Área (List box), queja, respuesta.

#### 3.3. BOTÓN GUARDAR.

Este módulo de la plantilla guardara cada uno de los datos, ingresado, es importante saber que el folio, no se dictamino de forma automática, ya que ese control se lleva a cabo por medio de los registros del conmutador, establecido o contador de llamadas, es por eso que se deja de forma abierta a la modificación,

También se menciona que puede haber campos, vacios ya que los usuarios no siempre proporcionarán toda la información completa, pero existe un nivel mínimo de percepción de datos. Y si no es cumplido, nos arrojara un mensaje de faltan algunos datos importantes. Esto es indispensable para poder manejar, las cartas, y los métodos de búsqueda establecidos por el sistema.

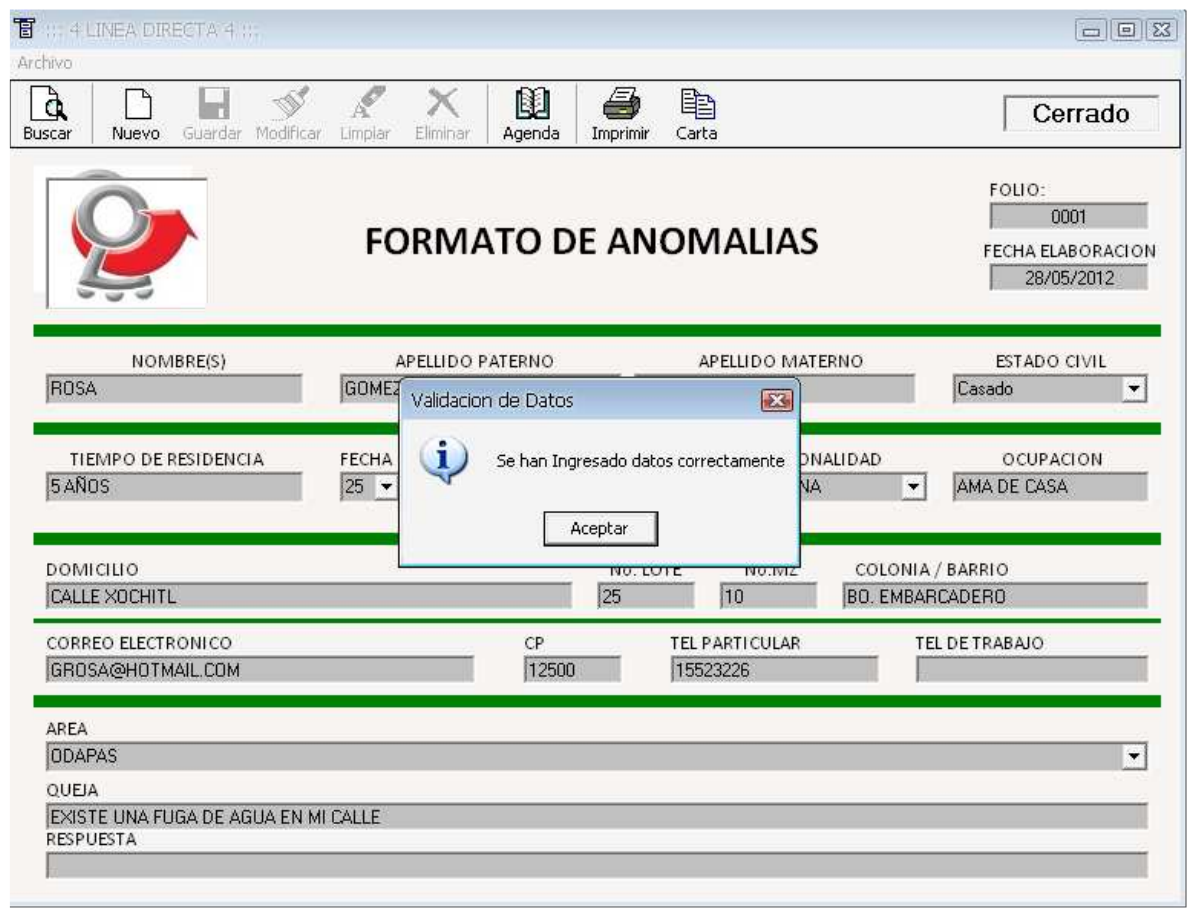

Pantalla. Botón Guardar.

#### 3.3.1. BOTÓN MODIFICAR

En esta opción podremos modificar, un registro capturado, ya sea por cuestiones internas al Proyecto, o incluso por motivos de corrección de datos, como lo son faltas de ortografía o confusión de los capturistas, este método podrá ser utilizado directamente al terminar de capturar, o después haberlo sido, con ayuda de nuestro motor de busque seleccionado a nuestro usuario y retrayendo lo datos nuevamente a nuestra plantilla principal.

#### 3.3.2. BOTÓN LIMPIAR

Esta acción nos permitirá, limpiar la plantilla principal de forma en que todos los espacios de captura queden inmediatamente vacios, para no tener que borrar registro por registro.

#### 3.3.3. BOTÓN ELIMINAR

Este botón permitirá, eliminar registros completos, de un usuario capturado, se podrá utilizar una vez capturado y guardado el registro completo o podrá ser eliminado con ayuda del método de búsqueda.

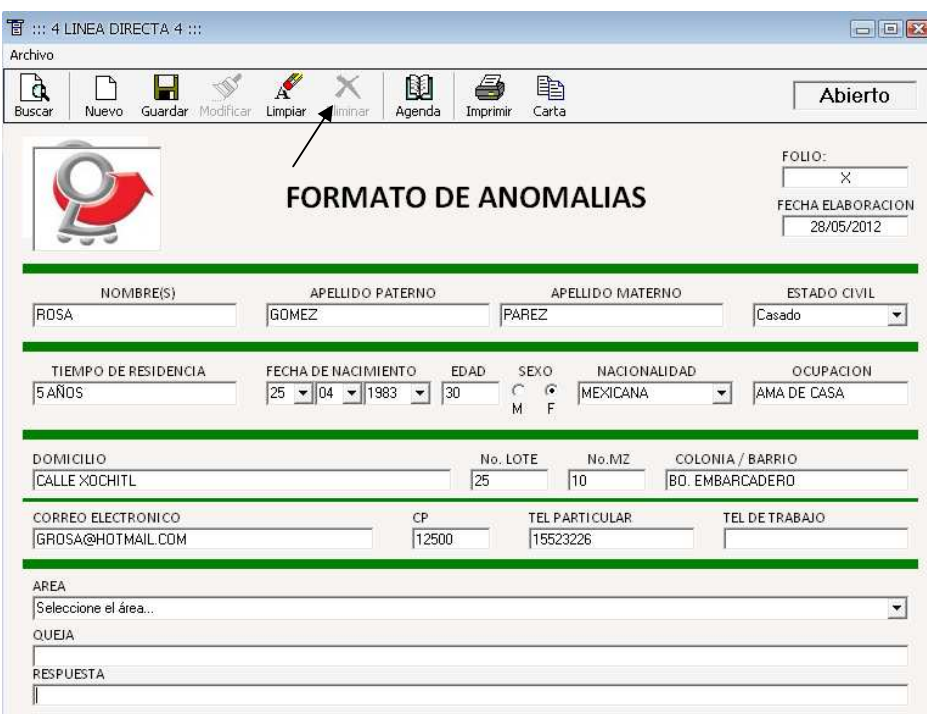

Pantalla. Eliminar

Este podrá ser utilizado una vez realizada alguna consulta antes no, esto quiere decir que es un modo de protección para una consulta activa. (Cuando uno está capturando).

#### 3.3.4. BOTÓN AGENDA

Este botón será de gran utilidad para toda la información, ya capturada, este caso será ocupado, en el siguiente ejemplo, la persona, Julia Pérez con misma dirección fue capturada el día de ayer, por tanto podemos realizar la consulta y buscar dentro de la base de datos para agregar nuevamente los datos a la platilla general, siendo así solo el cambio a la fecha, queja y numero de folio.

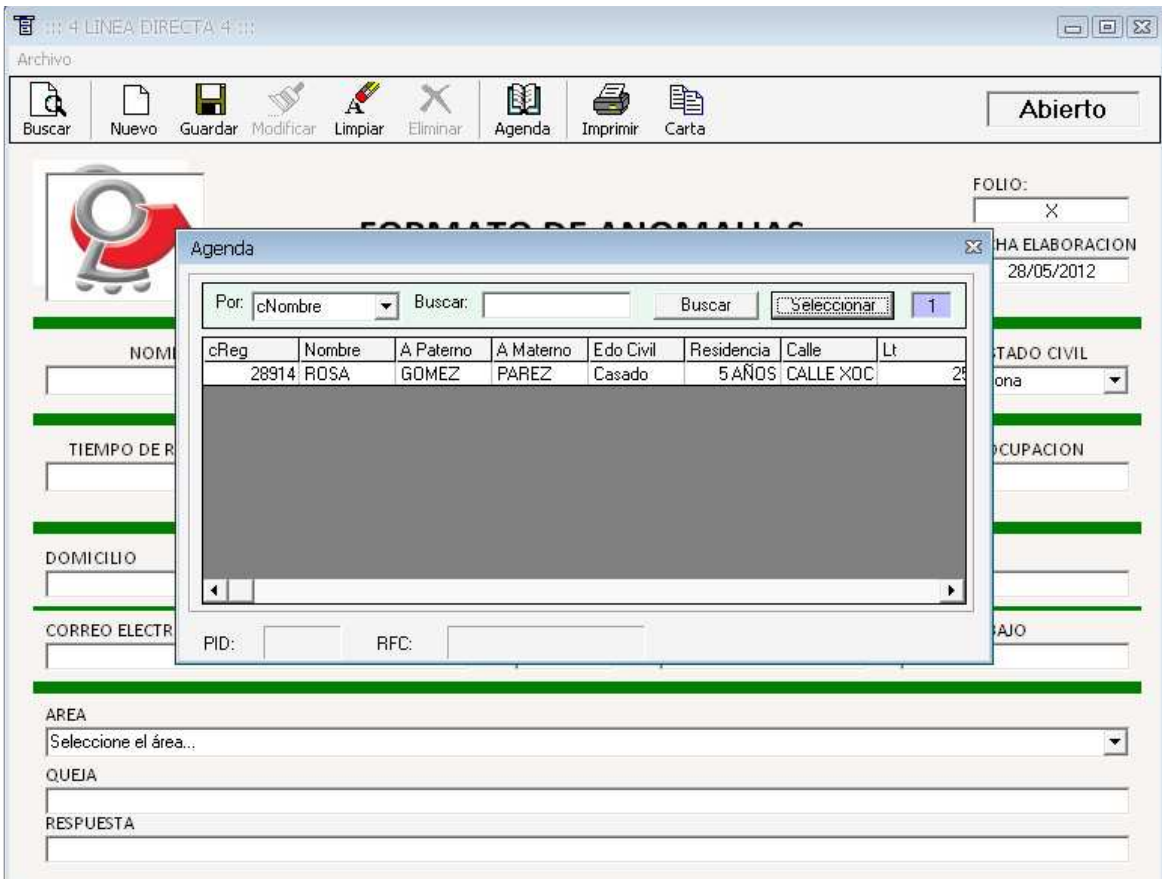

Pantalla. Botón Agenda

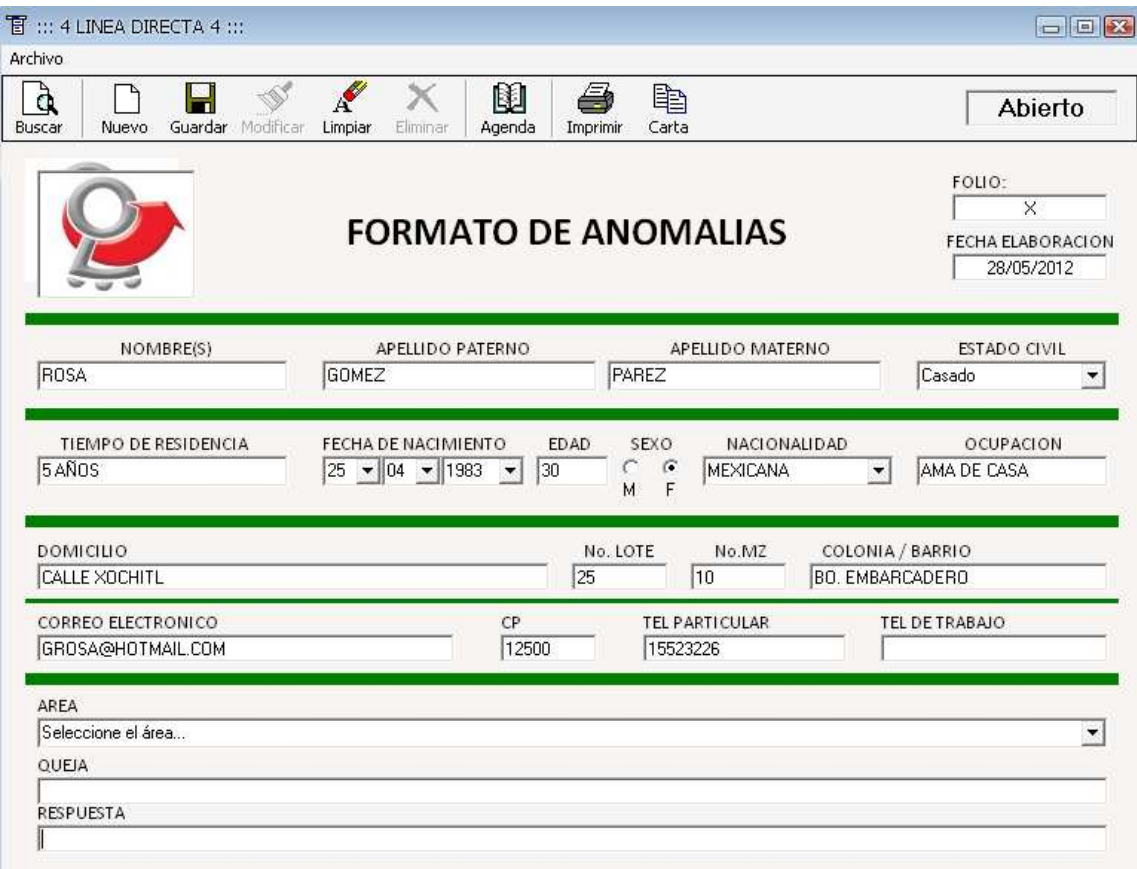

Pantalla. Una vez retraídos los datos no todos los espacios quedan llenos.

#### 3.3.5. BOTÓN IMPRIMIR

Este botón tiene como resultado sacar una hoja impresa, con los mismos datos, pero en papel, esto ahorrando tiempo y esfuerzo para las capturistas una vez que los reportes son enviados directamente al presidente municipal, podríamos llamarle una copia de los datos, normalmente se utilizaran solo cuando sean casos muy importantes de otra forma, solo se revisaran las peticiones por medio de la misma base de datos. Especificaciones, de la impresión, se utilizara la mitad de una hoja carta en blanco.

#### 3.3.6. BOTÓN CARTA

Este botón nos generara la carta, de respuesta de parte del Proyecto "Línea Directa del presidente Municipal de Chimalhuacán", misma que contendrá los datos, agregados de cada registro de usuario, por métodos de búsqueda y colocando en ellos solo la contestación automáticamente, del presidente, así mismo podremos ver que hará la llamada a las denuncias mostradas, por cada registro y también dirección y datos que son necesarios para el envió de la misma.

Es necesario para la impresión tener una impresora configurada como Predeterminada, de mayor preferencia Laser.

Es necesario tener hoja membretada tamaño carta, con las características predefinidas por el Proyecto, "Línea Directa".

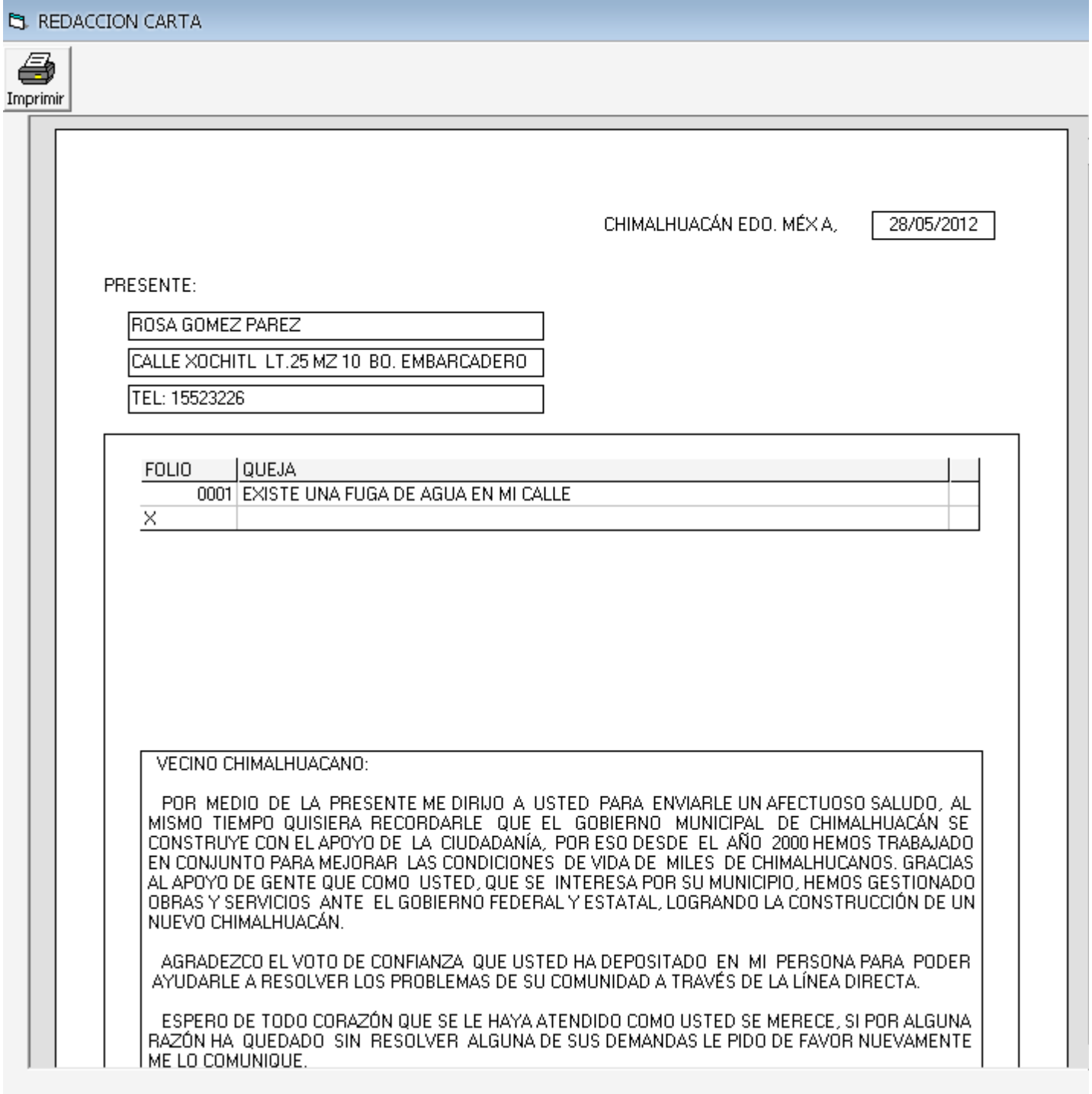

Pantalla. Pantalla de Impresión Carta.

#### 3.4. MODULO DE BÚSQUEDA

En nuestro sistema de datos, manejaremos los criterios de búsqueda por las siguiente denominaciones, cFolio, cNombre, cApellido Paterno, cCalle, cColonia y cArea, estos métodos contendrán el motor de búsqueda que complace el espacio de el entorno win32, aplicación de Microsoft Visual Basic con ayuda de nuestro driver SQL, y la Base de Datos de Microsoft Access.

| T :: 4 LINEA DIRECTA 4 :::                                                                       |                                                          |                                                              |                                                              |                                                             | $\Box$ $\Box$ $\boxtimes$                             |
|--------------------------------------------------------------------------------------------------|----------------------------------------------------------|--------------------------------------------------------------|--------------------------------------------------------------|-------------------------------------------------------------|-------------------------------------------------------|
| Archivo:                                                                                         |                                                          |                                                              |                                                              |                                                             |                                                       |
| à<br>Guardar<br>Buscar<br>Nuevo                                                                  | A<br>k<br>Modificar<br>Limpian                           | M<br>Eliminar<br>Agenda                                      | ą<br>亀<br>Imprimir<br>Carta                                  |                                                             | Cerrado                                               |
|                                                                                                  | Busqueda de Area                                         |                                                              | FODMATO DE ANOMALIAC                                         | $\overline{\mathbb{R}}$                                     | FOLIO:<br>0001<br><b>HA ELABORACION</b><br>28/05/2012 |
|                                                                                                  | Por: <b>CNombre</b><br>۰<br>cFolio                       | Buscar:                                                      | Buscar                                                       | Seleccionar<br>$\mathbf{1}$                                 |                                                       |
| <b>NOM</b><br><b>ROSA</b><br>TIEMPO DE R<br>5AÑOS                                                | cReg cNombre<br>cApaterno<br>cCalle<br>cColonia<br>cArea | A Paterno<br>Nombre<br><b>ROSA</b><br>GOMEZ<br>ROSA<br>GOMEZ | A Materno<br>Edo Civil<br>PAREZ<br>Casado<br>PAREZ<br>Casado | Calle<br>Residencia<br>5 ANOS CALLE XOO<br>5 AÑOS CALLE XOO | <b>FADO CIVIL</b><br>▼<br>CUPACION<br>CASA            |
| <b>DOMICILIO</b><br>CALLE XOCHITI<br>$\vert$<br><b>CORREO ELECTR</b><br>PID:<br>GROSA@HOTM       | Folio:                                                   |                                                              |                                                              | $\blacktriangleright$                                       | <b>NO</b>                                             |
| AREA<br><b>ODAPAS</b><br><b>OUEIA</b><br>EXISTE UNA FUGA DE AGUA EN MI CALLE<br><b>RESPUESTA</b> |                                                          |                                                              |                                                              |                                                             | $\blacktriangledown$                                  |

Pantalla. Métodos de búsqueda.

Ahora observaremos en la pantalla, como al presionar el botón de Buscar, nos arroja una nueva ventana en la cual aparece un TextGrid de la base de datos, con registros de usuarios capturados, y un TextBox, listo para agregar información de acuerdo a cada uno de los métodos, mencionados, anteriormente bastara con solo seleccionar el registro una vez encontrado y presionar el botón seleccionar.

#### 3.4.1 MÓDULO DE BÚSQUEDA AGENDA

Este modulo es exactamente igual que el del botón Búsqueda normal, solo que aquí nos retraerá la mayoría de los datos, menos, Folio, Queja, Respuesta, siendo de esta forma, una aplicación directa para utilizar alguno de los registros ya capturados, de nuestros usuarios.

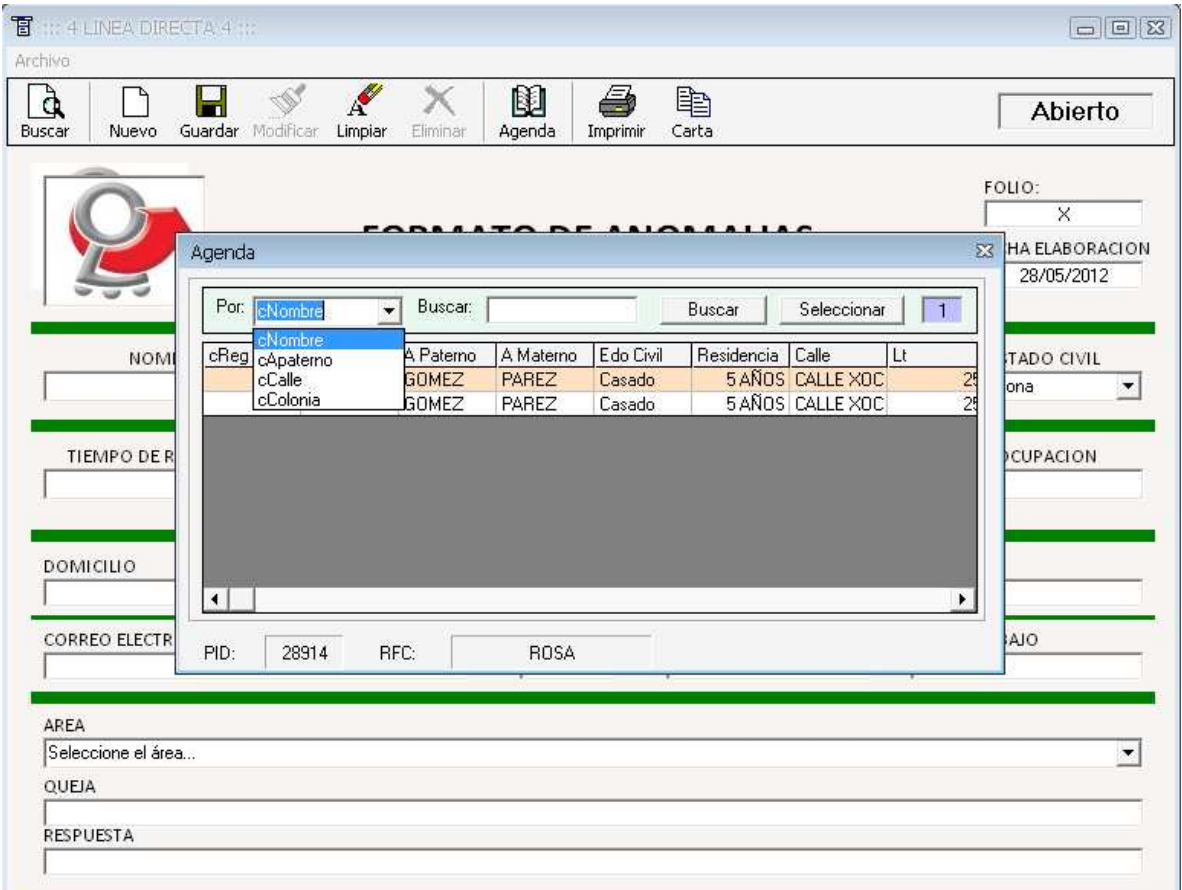

Pantalla. Métodos de búsqueda (Agenda).

Es muy importante considerar los métodos de búsqueda necesarios, para tener éxito en la consulta.

cNombre: **Manuel Perez** este registro se encuentra así, pero si la búsqueda se realiza de la siguiente forma, **Manuel Pérez**, no resultara, por que el "ó" está siendo otro carácter diferente al que se introdujo dentro de los registros, esto aplicara en cada uno de los métodos, marcados por las búsquedas.

#### 3.5. DISEÑO DE LA BASE DE DATOS

En esta parte se definen la base de datos que contiene el formato de anomalías, en especial los métodos de ingresos de registros.

Los datos antes mencionados de la plantilla, haciendo un modelado de queja, anomalía y petición el formato es libre ya que puede ser capturado dependiendo la queja que usuario comente con el operador.

Trabajo del operador, será designar a que área es correspondiente la queja que se agregara al sistema.

#### 3.6. ESTRUCTURA DE ENTIDADES

Trabajo del operador, será designar a que área es correspondiente la queja que se agregara al sistema.

Esta información se ordena de manera que el diccionario de datos sea entendible, conteniendo las características de Folio, nombre del campo por el cual el motor de búsqueda esta implementado.

Nombre del campo: Es el identificador de donde se guardaran los datos. ID

Descripción: Es la descripción de la información que se está guardando dentro de este campo.

#### 3.7. ESTRUCTURA BASE DE DATOS

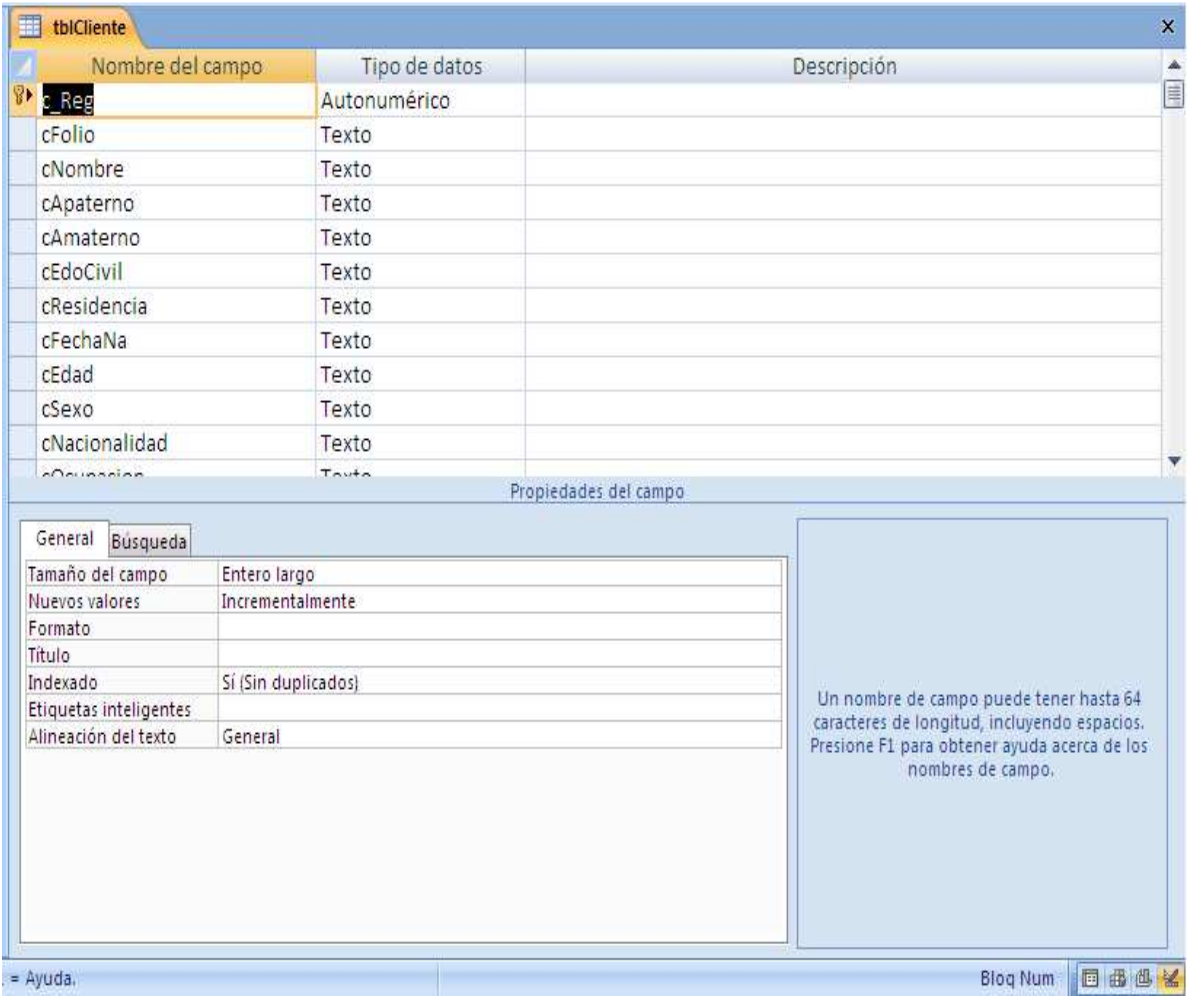

Pantalla. Base de Datos.

La Base de Datos, fue creada en Microsoft Acces, dando los valores indicados, para el tipo de registro necesario que será introducido en la misma.

Esto lo podremos determinar según la conexión del sistema de cada caja con la de la Base de Datos, por tanto es necesario determinar el número de Cadenas, números, etc. Permitidos en el Sistema, para no saturar la BDE.

Esta base de datos, es de carácter Dinámico, ya que podemos modificar y almacenar la información.

# **PARTE IV** IMPLEMENTACIÓN

#### 4.1. IMPLEMENTACIÓN

Una implementación o implantación es la realización de una aplicación, o la ejecución de un plan, idea, modelo científico, diseño, especificación, estándar, algoritmo.

#### 4.2. CODIFICACIÓN

La codificación del sistema es una de las partes más importantes, debido a que si no se realiza de forma correcta todo variara de acuerdo a las necesidades solicitadas por el proyecto, así mismo se puso en práctica de prueba y ejecución de cada una de las líneas de operación también haciendo, denotar las mejoras de cada una de esas modificaciones del código.

#### 4.2.1. BÚSQUEDA

Este procedimiento sucede o se lleva a cabo cuando el usuario presiona el botón búsqueda.

```
Private Sub cmdBuscar_Click()
```

```
Cadena = "Provider=Microsoft.Jet.OLEDB.4.0;" & _ 
  "Data Source=" & App.Path & "\storage.mdb;" & _
   "Jet OLEDB:Database Password=seguridad"
```

```
 Dim i, j As Integer 
  Set ConnPublic = New ADODB.Connection
  Set rsPublic = New ADODB.Recordset
   'iSQL = "SELECT * FROM tblProducto" 
   iSQL = "select * from tblCliente where " & Combo1.Text & " Like '" & Text1.Text 
& "%" & "'"
```
MSFG.Clear

La anterior consulta sencilla en SQL la cual hace referencia a solo una tabla.

Pero a la vez realiza una consulta poderosa debido a que según la cadena que ingrese el usuario serán los registros que mostrara.

#### 4.2.2. ELIMINAR

Verifica si la tabla está abierta, envía un mensaje al usuario, preguntando si está seguro de borrar el registro, si la respuesta es afirmativa libera el bloqueo y crea un conjunto de variables de memoria vacías. A cada variable de memoria se le asigna el mismo nombre de tipo de dato y tamaño de su campo, verifica que los datos coincidan y elimina registro por registro.

Es mucho más sencillo destruir que crear información, por tanto el método será mucho más sencillo para la eliminación de los registros.

```
Case "Eliminar" 
              If (Text1(0).Text = "") Or (Text1(1).Text = "") Then
               Else 
                 AcpElim = MsgBox("¿Esta seguro que desea Eliminar Cliente" + 
Chr(13) + Chr(13) + "Nonbre: " + Text1(0).Text + " " + Text1(1).Text + " " +Text1(2).Text + \text{Chr}(13) + "De FOLIO: " + txtFolio.Text, vbCritical + vbYesNo,
"Advertencia") 
                If AcpElim = 6 Then
                  Call EliminaMe 
                 End If
```
End If

#### 4.2.3. INGRESO

A continuación se describe la codificación real para el ingreso de un registro con su respectivo contenido, recordando que un registro contiene uno o más datos y por tanto registramos el siguiente orden y valor a cada una de las búsquedas.

```
Cadena = "Provider=Microsoft.Jet.OLEDB.4.0;" & _ 
  "Data Source=" & App.Path & "\storage.mdb;" & _
   "Jet OLEDB:Database Password=seguridad" 
  Set ConnPublic = New ADODB.Connection
  Set rsPublic = New ADODB.Recordset
   If lblStatus.Caption = "Abierto" Then 
 SQL = "INSERT INTO 
tblCliente(cFolio,cNombre,cApaterno,cAmaterno,cEdoCivil,cResidencia,cFechaNa,
cEdad,cSexo,cNacionalidad,cOcupacion,cCalle,cLote,cMza,cColonia,cCorreo,cCP
,cTel1,cTel2,cArea,cQueja,cRespuesta,cFecha)" & _ 
     "VALUES('" & txtFolio.Text & "','" & Text1(0).Text & "','" & Text1(1).Text & "','" 
& Text1(2).Text & _ 
    "'," & Combo1.Text & "'," & Text1(3).Text & "'," & naci & _
    "'," & Text1(4).Text & "'," & sex & "'," & cbona.Text & _
    "'," & Text1(5).Text & "'," & txtDom(0).Text & _
    "', "' & txtDom(1).Text & "', "' & txtDom(2).Text & "', "' & txtDom(3).Text & _
    "'," & txtDom(4).Text & "'," & txtDom(5).Text & "'," & txtDom(6).Text & _
    "'," & txtDom(7).Text & _
    "'," & cboarea.Text & "'," & txtQueja1.Text & "'," & txtRes1.Text & _
     "','" & Format(txtFecha.Text, "dd/mm/yyyy") & "')" 
   ConnPublic.ConnectionString = Cadena 
   ConnPublic.Open Cadena 
   rsPublic.CursorLocation = adUseClient 
   rsPublic.CursorType = adOpenDynamic 
   rsPublic.LockType = adLockOptimistic 
   rsPublic.Open SQL, ConnPublic 
        Call Deshabilita 
        lblStatus.Caption = "Cerrado" 
       For i = 4 To 7
        Toolbar1.Buttons(i).Enabled = False 
        Next
```
 $k = MsgBox("Se han Ingresado datos correctamente", vblnformation +$ vbOKOnly, "Validacion de Datos")

#### 4.3. ANEXOS

Como anexo, agrego la Gráfica de Grant y una pequeña explicación para el uso del Sistema **"Formato de Anomalías"** en RED, agrego esta información aquí ya que no fue totalmente planeado el Sistema para el uso en RED, pero es una pequeña forma auxiliar del funcionamiento con algunos equipos, para agilizar los métodos de captura y su funcionamiento.

El uso de la gráfica será para determinar los tiempos de realización del sistema según las necesidades del mismo acorde a las fechas marcadas y así poder mantener una buena organización del desarrollo del mismo.

#### 4.3.1. GRÁFICA DE GRANT

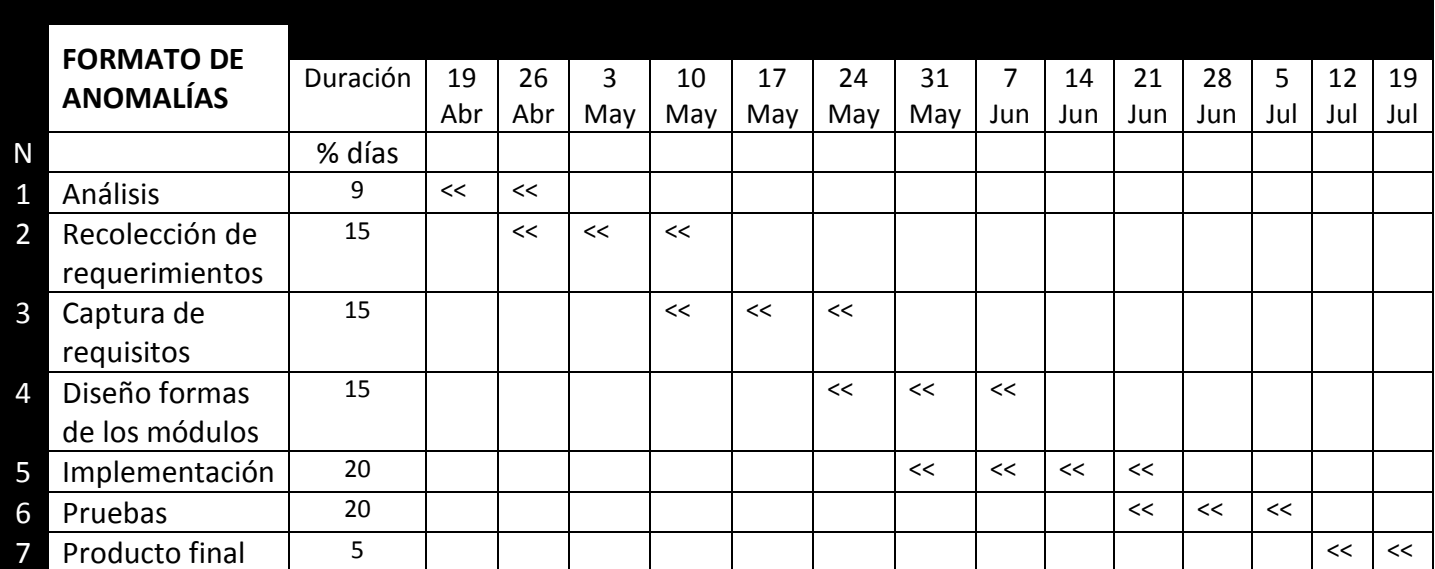

#### CRONOGRAMA DE ACTIVIDADES 19 de Abril de 2011 a 19 de Julio de 2011

#### 4.3.2. "FORMATO DE ANOMALÍAS", USO EN RED

El sistema no fue, diseñado en toda su capacidad para poder tener el funcionamiento en red, pero de alguna forma no cerramos la puerta de acceso para poder acceder al uso por medio de la red, TC-IP, solo será necesario mantener una maquina con un carácter tipo servidor que cuente con una tarjeta inalámbrica de 100 Mbs. Ethernet y el soporte a algún punto de acceso Switch, Hub o Router, que distribuya una pequeña Red Local.

Donde pondremos los accesos directos en cada equipo, para la ejecución del Sistema, desde una maquina cliente, de esta forma toda información manipulada será almacenada dentro del equipo de carácter Servidor.

#### CONCLUSIONES

El Gobierno del Municipio de Chimalhuacán, está reconocido por su gran y arduo nivel de trabajo, por parte de sus Gobernantes, el cambio ha sido notorio ya que el programa Nuevo Chimalhuacán es una realidad y que los integrantes del Gabinete Presidencial cuentan con la experiencia de apoyo a la Ciudadanía, ya que es simple notar que los mismos Gobernantes algún día fueron y conformaron parte del Pueblo. Es importante destacar que no solo basta con ser integrante del mismo, si no tener la preparación debida para llegar a los altos mandos.

Por motivos, de sus grandes y reconocidos Gobernantes y sus eficaces Proyectos implementados. Como lo es la **"Línea Directa del Presidente Municipal"**, un programa dedicado para los ciudadanos Chimalhuacanos, que padecen de impugnación y deficiencias por lo bajos mandos y de los servidores públicos del Municipio, pero es bueno saber que el Presidente Municipal pone cartas sobre la mesa, para solucionar todas estas situaciones presentadas a cada uno de ellos, y prácticamente atendido por el mismo.

**"Formato de Anomalías"**, es un Sistema que almacena información en una Base de Datos con la finalidad principal de mantener el registro de todas las denuncias que se presenten en el Proyecto "Línea Directa". El mayor logro de este Proyecto fue generar el módulo de coordinación y organización de registros y denuncias.

El Proyecto se cumplió satisfactoriamente pues se alcanzaron los objetivos plasmados, se analizaron los requerimientos que debía contener el sistema, así como se logro diseñar e implementar el mismo con una interfaz completa y amigable para el usuario. Se utilizo Microsoft Visual Basic 6, pensando que es una herramienta poderosa de programación y que puede interactuar con la base de datos, cubriendo las expectativas del Gobierno de Chimalhuacán.

Se toma en cuenta la metodología utilizada "RUP", la cual nos muestra una serie de procedimientos muy amigables para el desarrollo del Sistema, el cual la interacción y el desarrollo a cada paso fue guiada por sus principios y es importante mencionar que son de carácter pacífico y notorio. La sencillez de utilizar dicha metodología ha logrado dar finalización a dicho Sistema con una funcionalidad exitosa. La misma nos hace verificar la factibilidad económica, que muestra para tan gran Producto realizado, las factibilidades operativas ha concluido con un carácter sencillo ya que el Sistema es fácil de utilizar.

Los estándares de Calidad son mostrados en el uso y la estabilidad del Sistema por tanto podremos demostrar que se mantiene una Base de Datos Dinámica, la cual podremos actualizar y manipular con el tiempo.

Gracias a mi estancia en este trabajo, y a la cooperación de los usuarios, la experiencia adquirida fué de gran ayuda para el proceso de experiencia y comprensión de áreas de trabajo donde la información es de suma importancia.

#### BIBLIOGRAFÍA

**UML y Patrones, Introducción al Análisis y Diseño Orientado a Objetos**  Craiig Larman, Prentice Hall

**Sistemas de información gerencial- Administración de la empresa digital.**  Pearson Educación- Prentice Hall.

**Curso de SQL** Anthony Molinaro 352 P. (Publicación informativa)

**El Proceso Unificado del Desarrollo de Software**  Iver Jacobson Grady Booch James Rumbaugh Addison Wesley

#### CONSULTAS ELECTRÓNICAS

Primera Edición, Madrid España.

http://www.monografias.com/trabajos4/basesdedatis/basesdedatos.html http://yaqui.mxl.uabc.mx/~molguin/as/RUP.htm http://www.monografias.com/trabajos/objetos/objetos.shtml http://www.monografias.com/trabajos7/sisinf/sisinf.shtml http://www.chimalhuacan.gob.mx/

#### GLOSARIO

**Atributos:** Es una unidad básica e indivisible de información acerca de una entidad o una relación. Por ejemplo la entidad proveedor tendrá los atributos nombre, Apellidos, Sexo, Edad, etc.

**Base de datos:** Una base de datos o banco de datos (en ocasiones abreviada con la sigla BD o con la abreviatura b. d.) es un conjunto de datos pertenecientes a un mismo contexto y almacenados sistemáticamente para su posterior uso.

**Ciclo de vida del Software:** Un modelo de ciclo de vida define el estado de las fases a través de las cuales se mueve un proyecto de desarrollo de software.

**Diccionario de datos (DDD):** Un diccionario de datos es un conjunto de metadatos que contiene las características lógicas y puntuales de los datos que se van a utilizar en el sistema que se programa, incluyendo nombre, descripción, alias, contenido y organización.

**Módulo:** En programación un módulo es una porción de un programa de computadora. De las varias tareas que debe realizar un programa para cumplir con su función u objetivos, un módulo realizará, comúnmente, una de dichas tareas (o varias, en algún caso).

**SQL:** El lenguaje de consulta estructurado o SQL (por sus siglas en inglés structured query language) es un lenguaje declarativo de acceso a bases de datos relacionales que permite especificar diversos tipos de operaciones en estas.

**Tablas: Tabla** en las bases de datos, se refiere al tipo de modelado de datos, donde se guardan los datos recogidos por un programa. Su estructura general se asemeja a la vista general de un programa de Hoja de cálculo.

**Chimalhuacán**: Chimalhuacán (del náhuatl chimalli (escudo o rodela), hua (partícula posesiva) y can (lugar). Quiere decir "Lugar de los escudos". Es uno de los 125 municipios del estado de México. Forma parte de la Zona Metropolitana de la Ciudad de México.